# **API Module - IPAM**

## <span id="page-0-0"></span>**IP Address Management (IPv4 and IPv6)**

ProVision's APIv1 system has been replaced by APIv2, and is now considered deprecated.

- [IP Address Management \(IPv4 and IPv6\)](#page-0-0)
	- <sup>o</sup> [IP Block Management](#page-0-1)
		- [Get](#page-0-2)
		- $\blacksquare$ [Add](#page-2-0)
		- $\blacksquare$ [Update](#page-3-0)
		- [Delete](#page-4-0)
		- [Add Tag](#page-5-0)
		- **[Delete Tag](#page-5-1)**
		- [Smart Assign](#page-5-2)
		- **[Direct Assign](#page-7-0)**
		- [Unassign](#page-8-0)  $\blacksquare$
		- [Aggregate](#page-9-0)
		- [Split](#page-9-1)
		- [Scan Block](#page-10-0)
		- [Get Scan Results](#page-10-1)
		- [Get Options](#page-11-0)
		- [Get VLAN](#page-11-1)
		- [Get Resource Hierarchy](#page-11-2)
	- <sup>o</sup> [IP Subnets List](#page-12-0) ■ [Get Subnet List](#page-12-1)
		-
	- <sup>o</sup> [IP Tag List](#page-12-2)
		- **[Get Tags List](#page-12-3)** ■ [Add Tag To List](#page-12-4)
		- [Delete Tag From List](#page-13-0)
	- <sup>o</sup> [IP Regions List](#page-13-1)
		- **[Get Regions List](#page-13-2)** 
			- [Add Region To List](#page-14-0)
			- **[Get Utilization](#page-14-1)**
			- [Get Host Utilization](#page-16-0)
	- [Holding Tank](#page-17-0)
		- - [Override Holding](#page-17-1)
			- **[Process Holding Tank](#page-17-2)**
	- <sup>o</sup> [Reports](#page-18-0)
		- [Mask Report](#page-18-1)
- [IPAM SWIP Calls:](#page-19-0)
	- <sup>o</sup> [Deassign](#page-19-1)
		- <sup>o</sup> [Get RIR List](#page-20-0)
		- <sup>o</sup> [Simple Reassign](#page-20-1)
- [IPAM API Calls Subject to Change:](#page-21-0)
	- <sup>o</sup> [Get Attribute List](#page-21-1)

#### <span id="page-0-1"></span>**IP Block Management**

<span id="page-0-2"></span>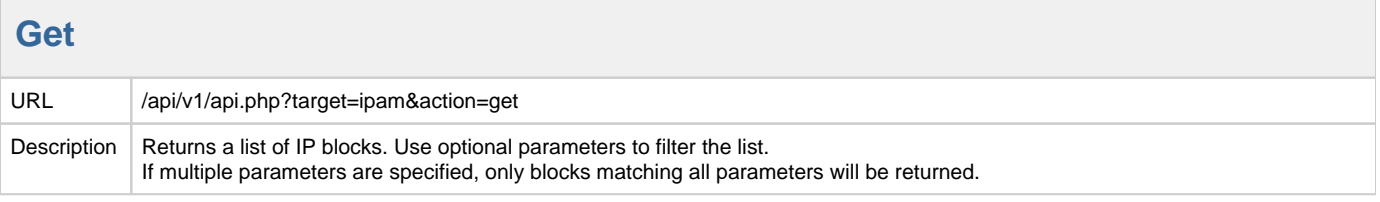

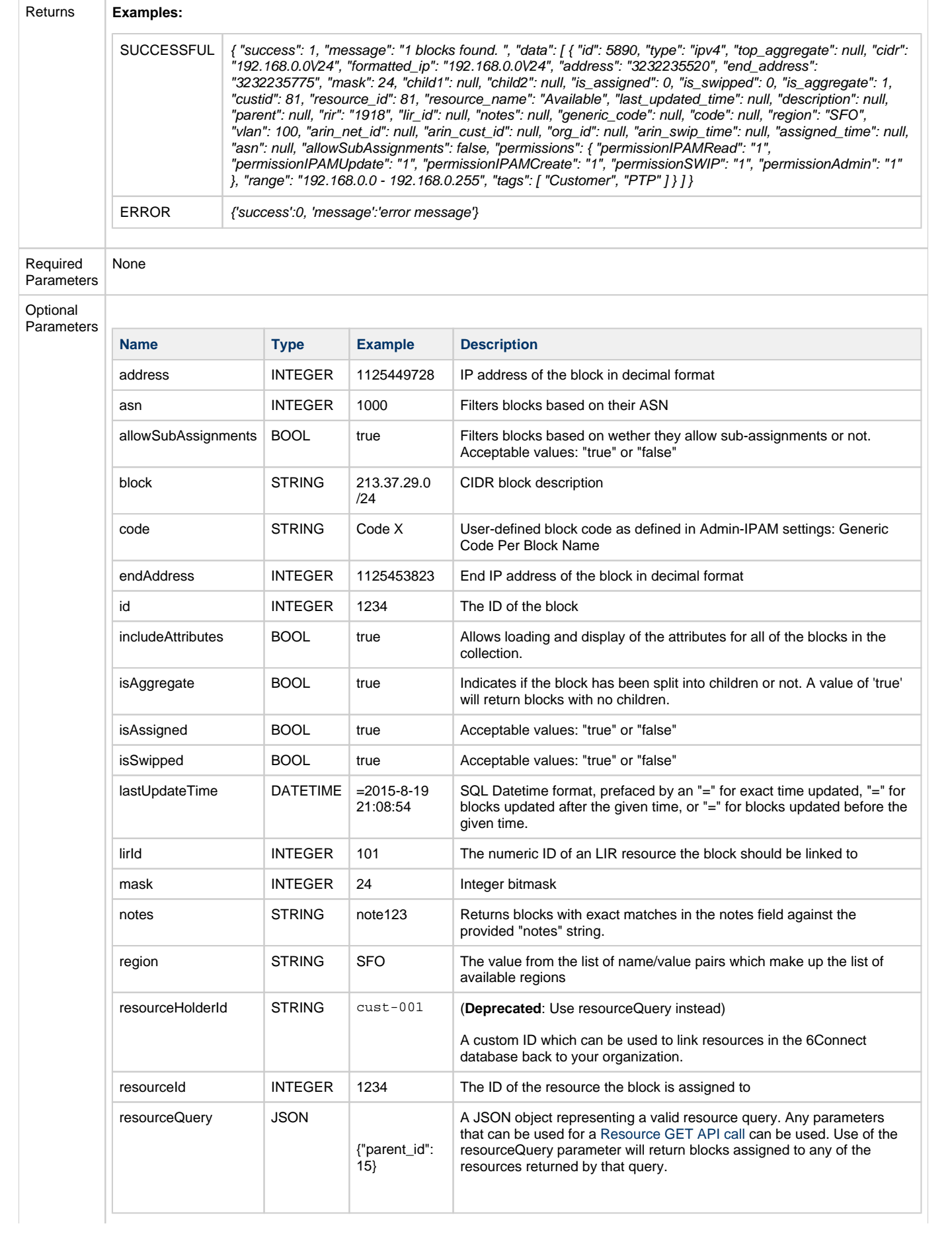

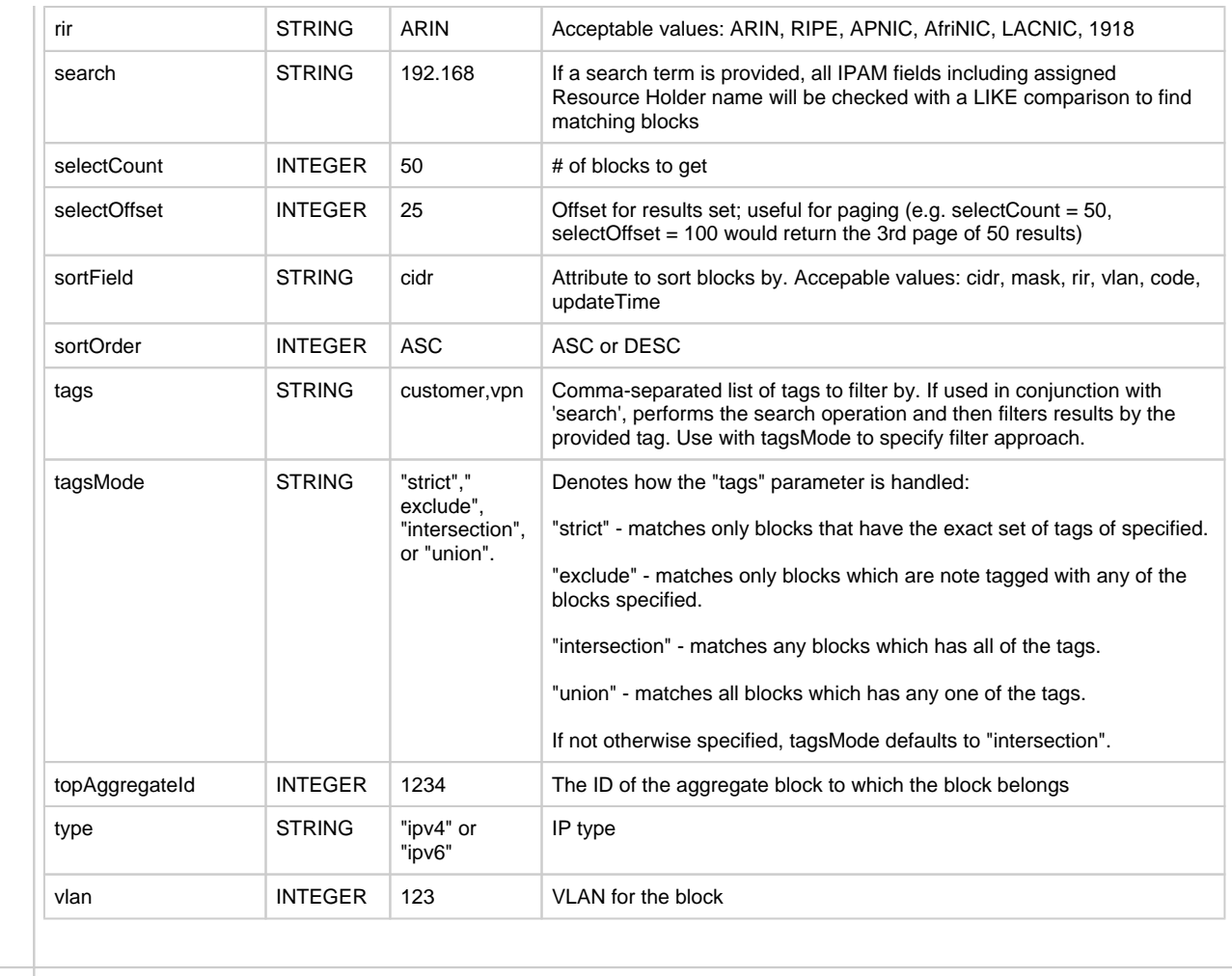

Example URL

/api/v1/api.php?target=ipam&action=get&rir=ARIN&tags=customer,vpn

#### **Add**

<span id="page-2-0"></span>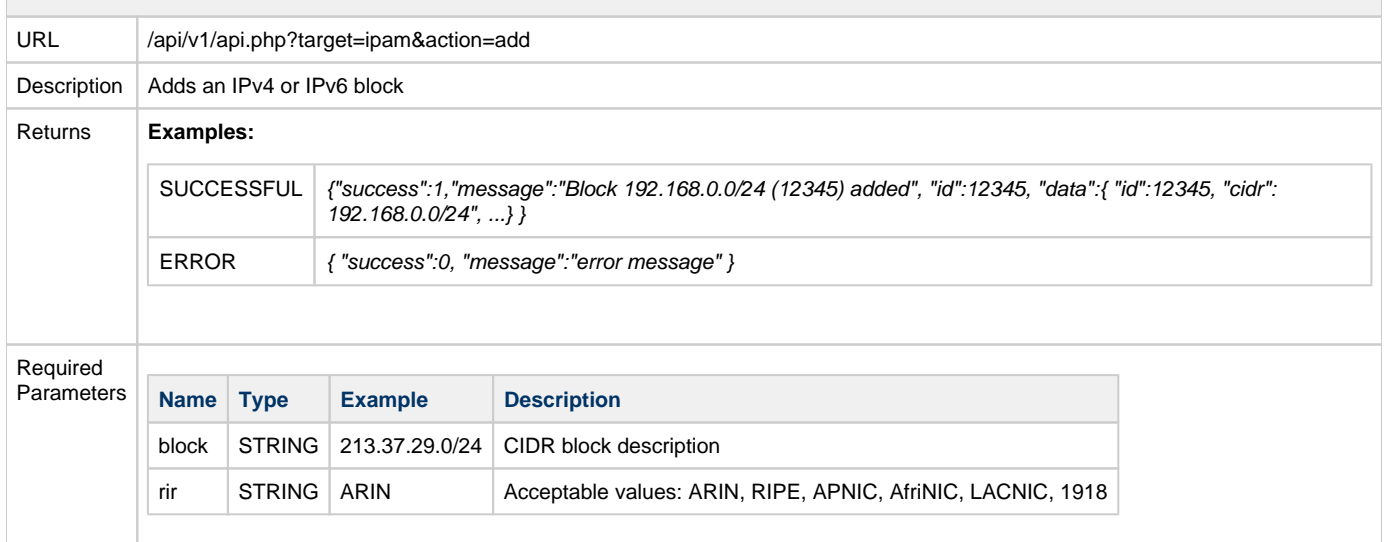

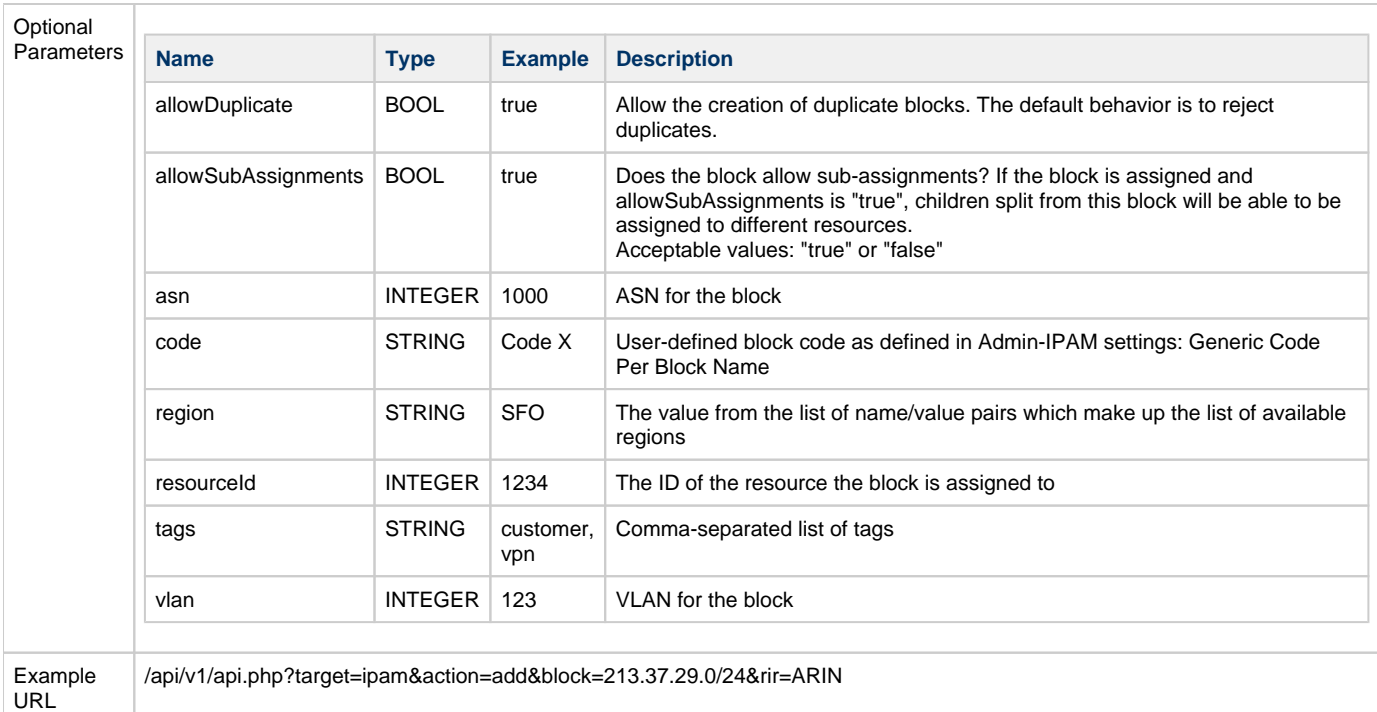

<span id="page-3-0"></span>**Update**

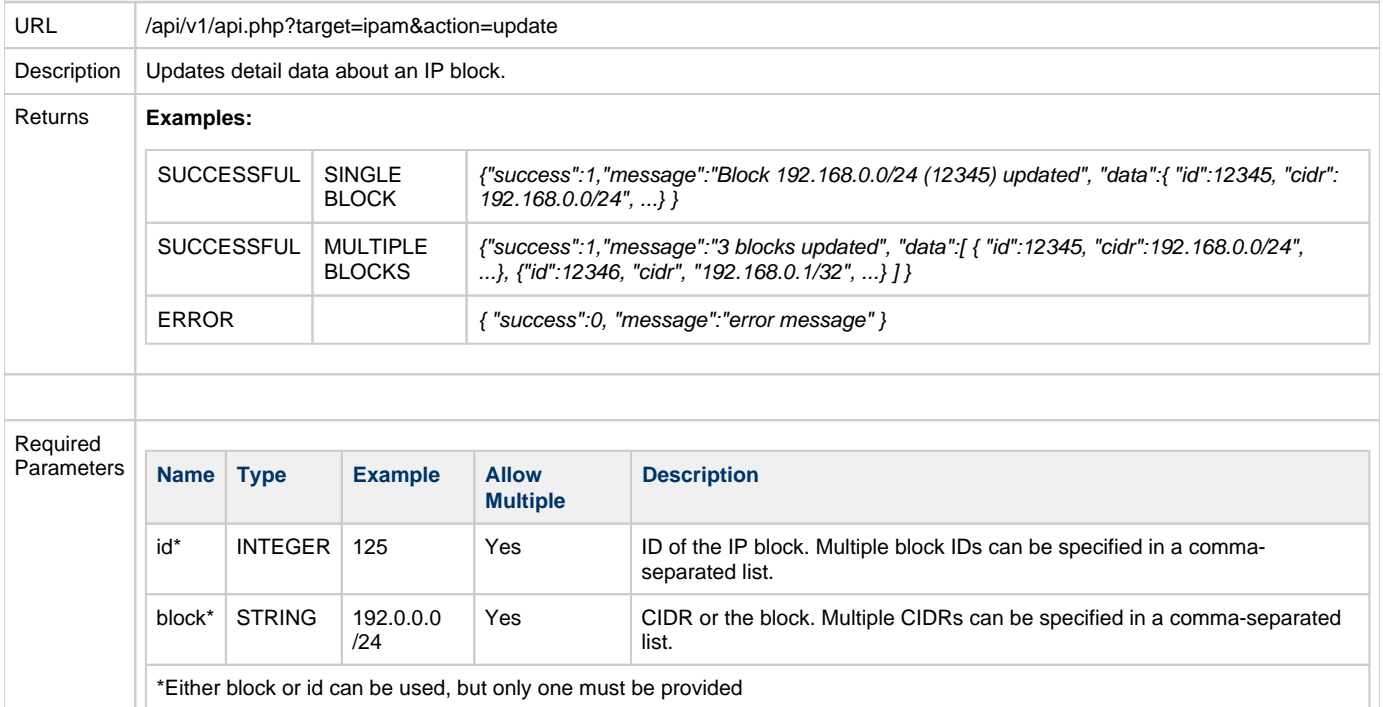

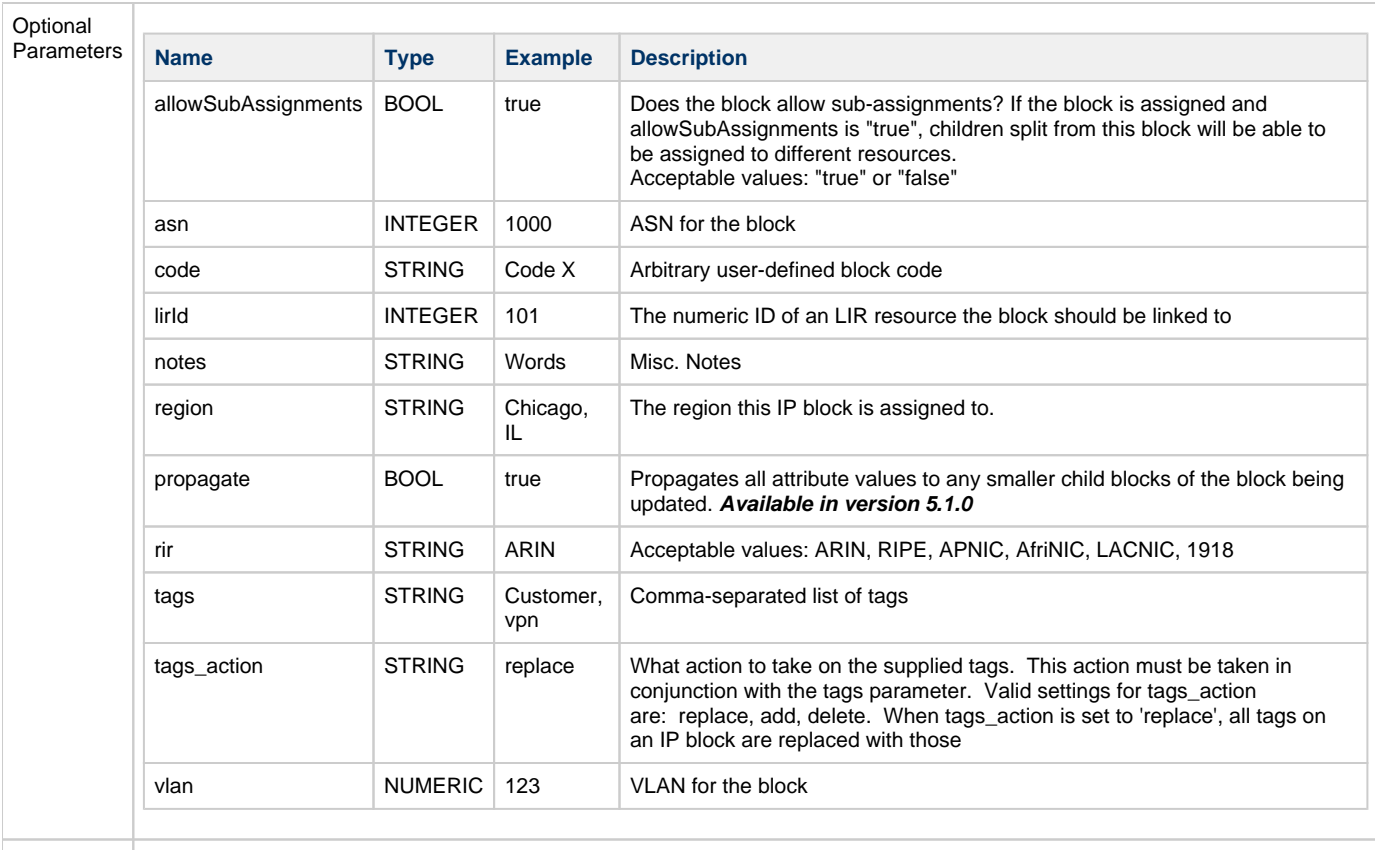

Example URL

/api/v1/api.php?target=ipam&action=update&block=192.0.0.0/24&notes=Notes\_here

#### <span id="page-4-0"></span>**Delete**

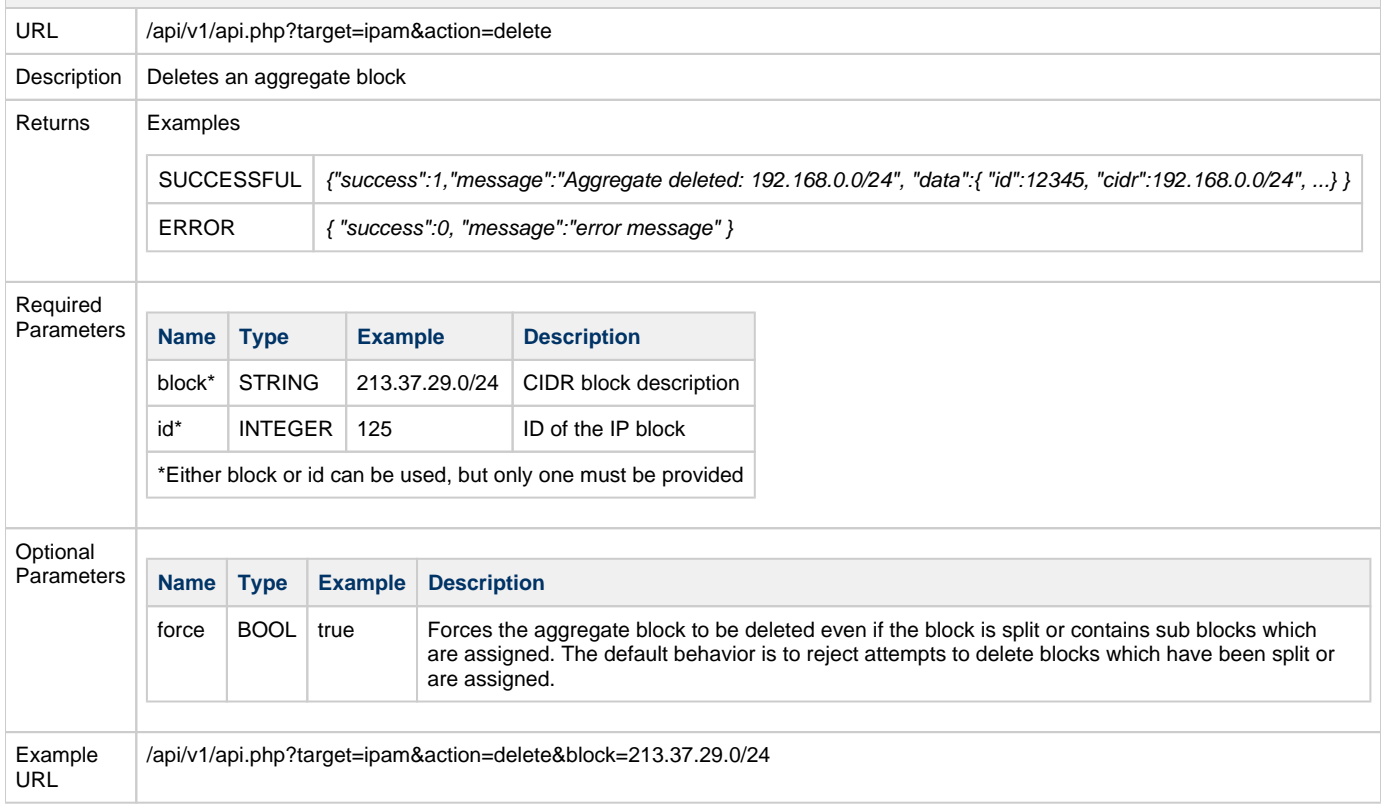

<span id="page-5-0"></span>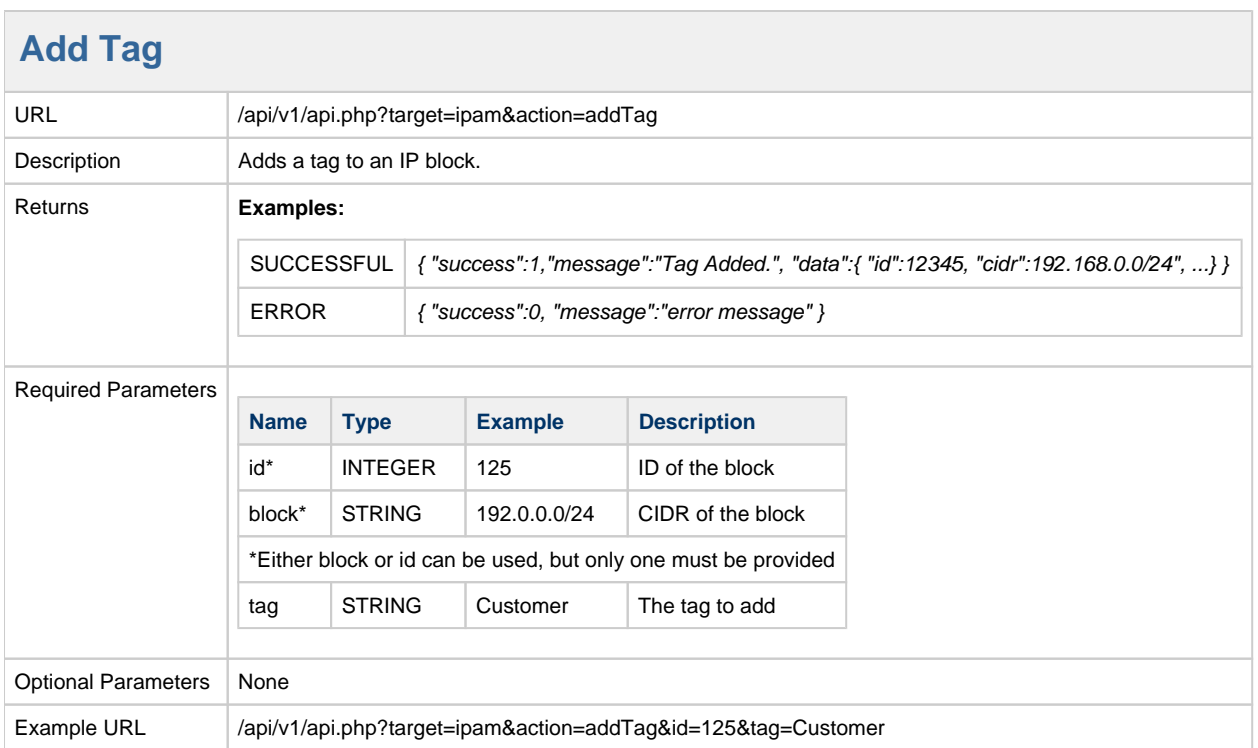

## <span id="page-5-1"></span>**Delete Tag**

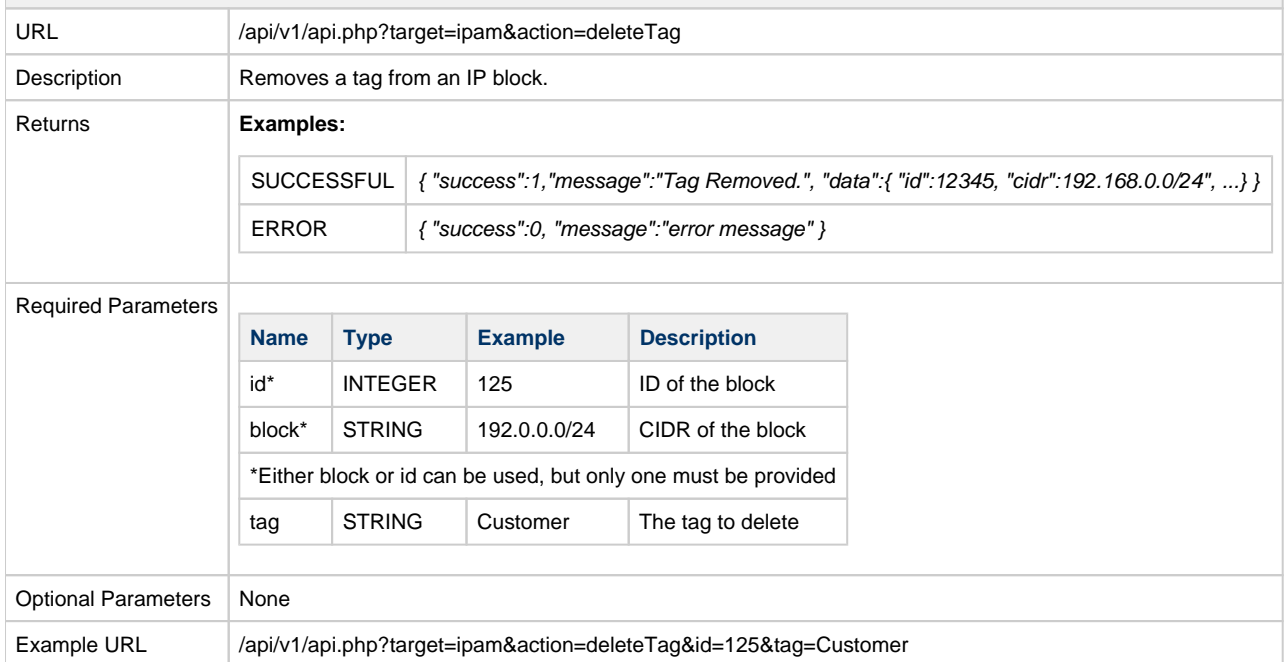

## <span id="page-5-2"></span>**Smart Assign**

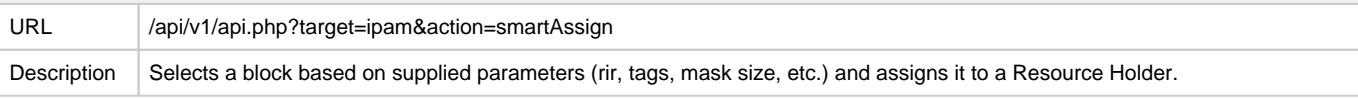

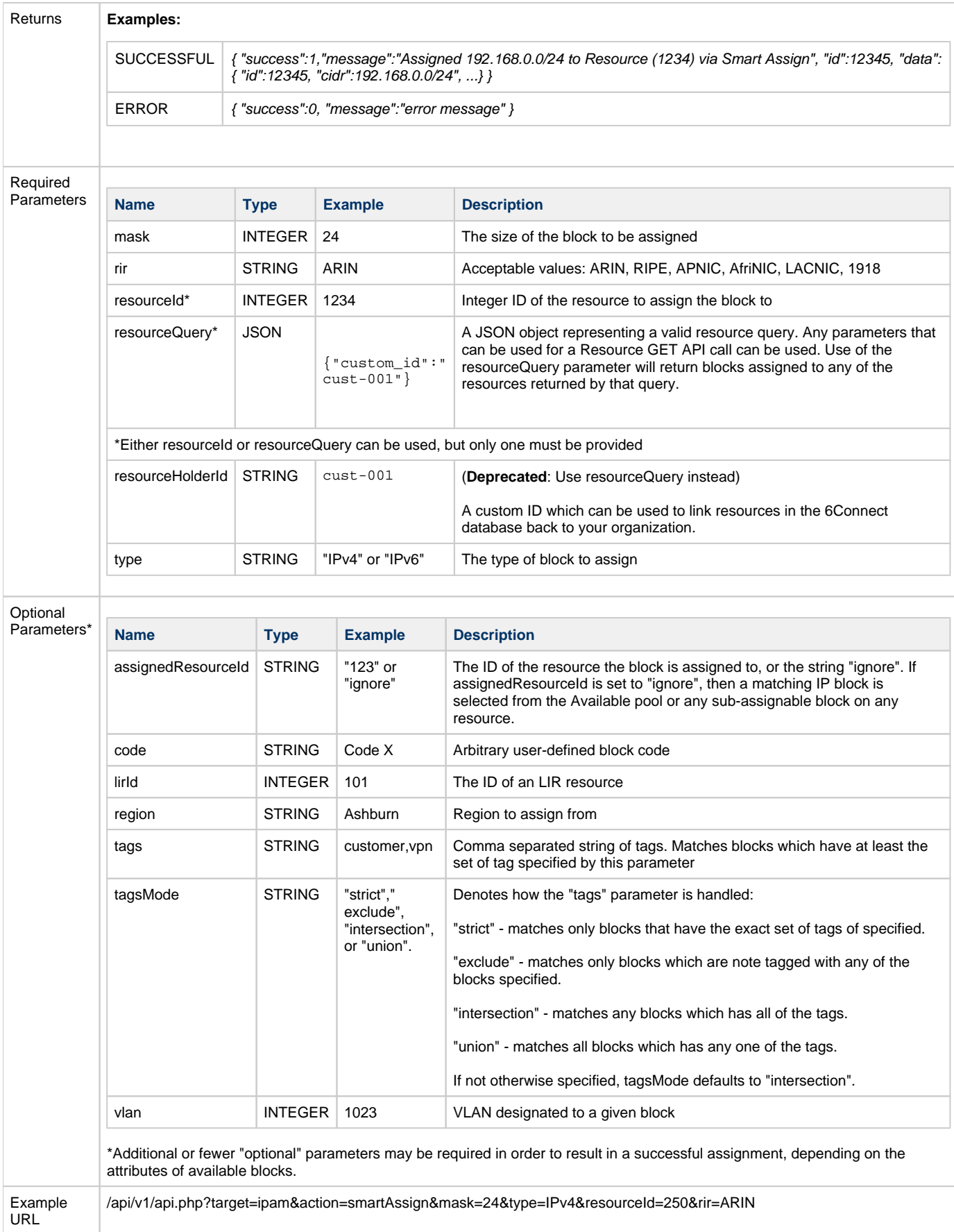

<span id="page-7-0"></span>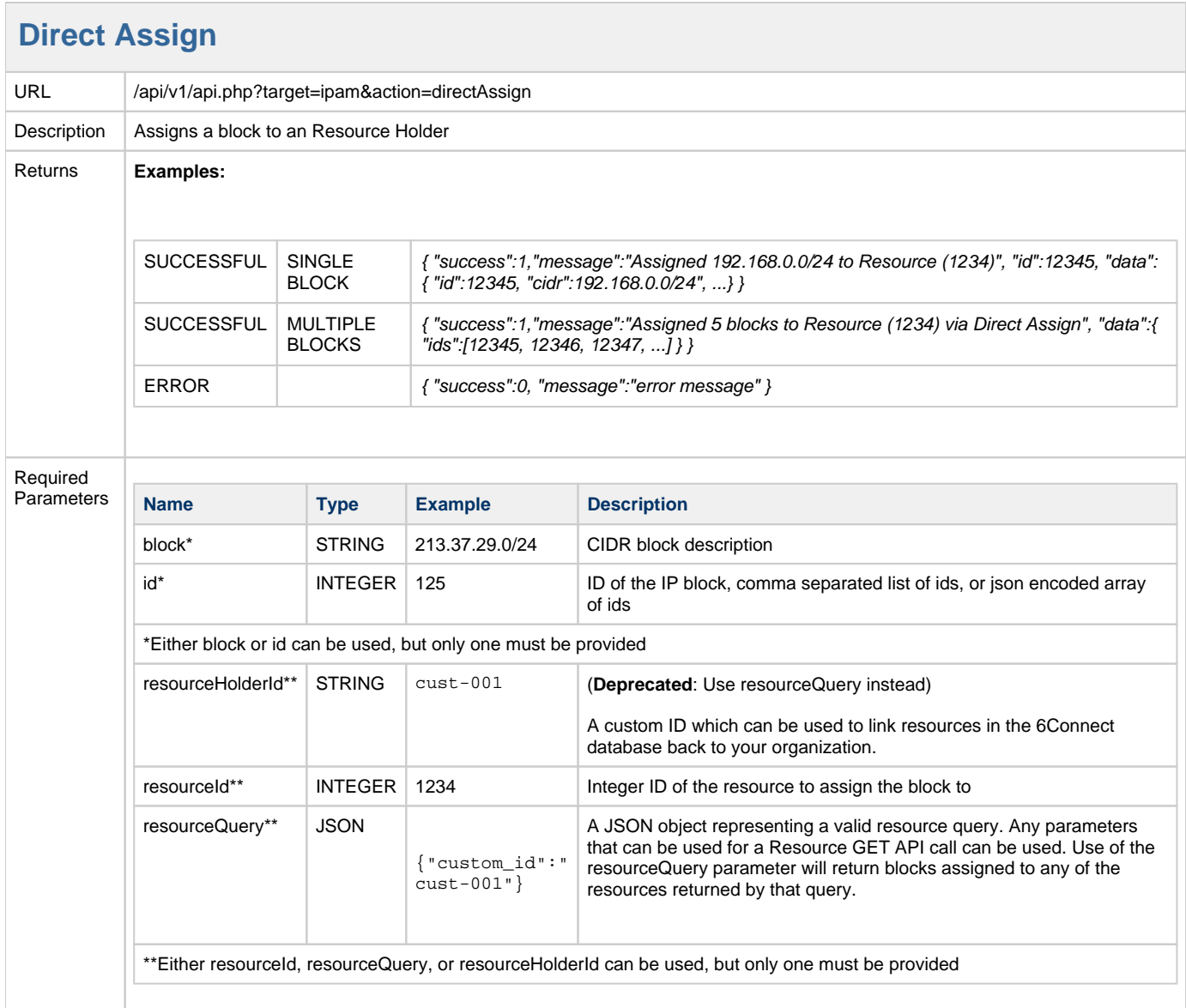

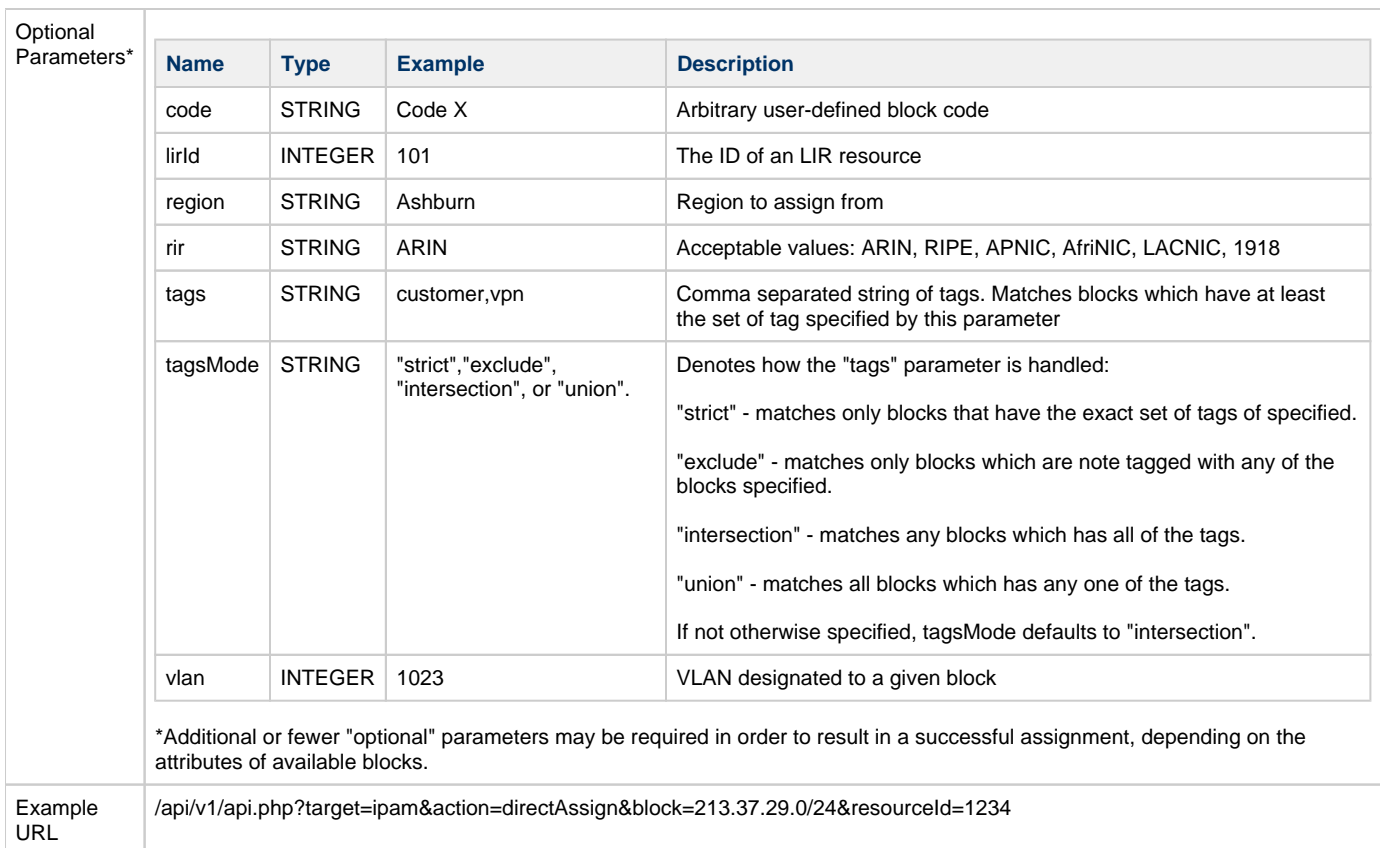

## <span id="page-8-0"></span>**Unassign**

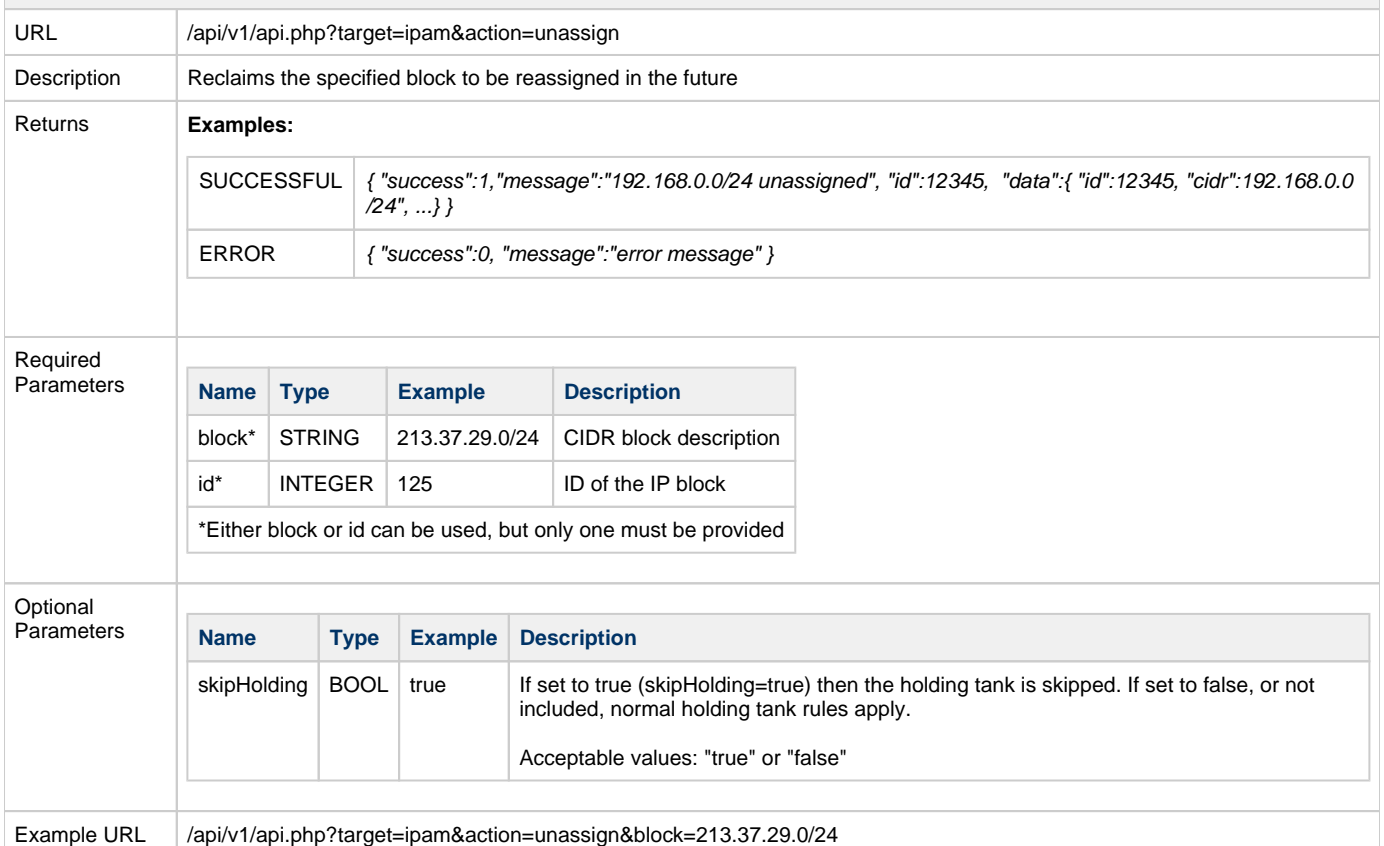

<span id="page-9-0"></span>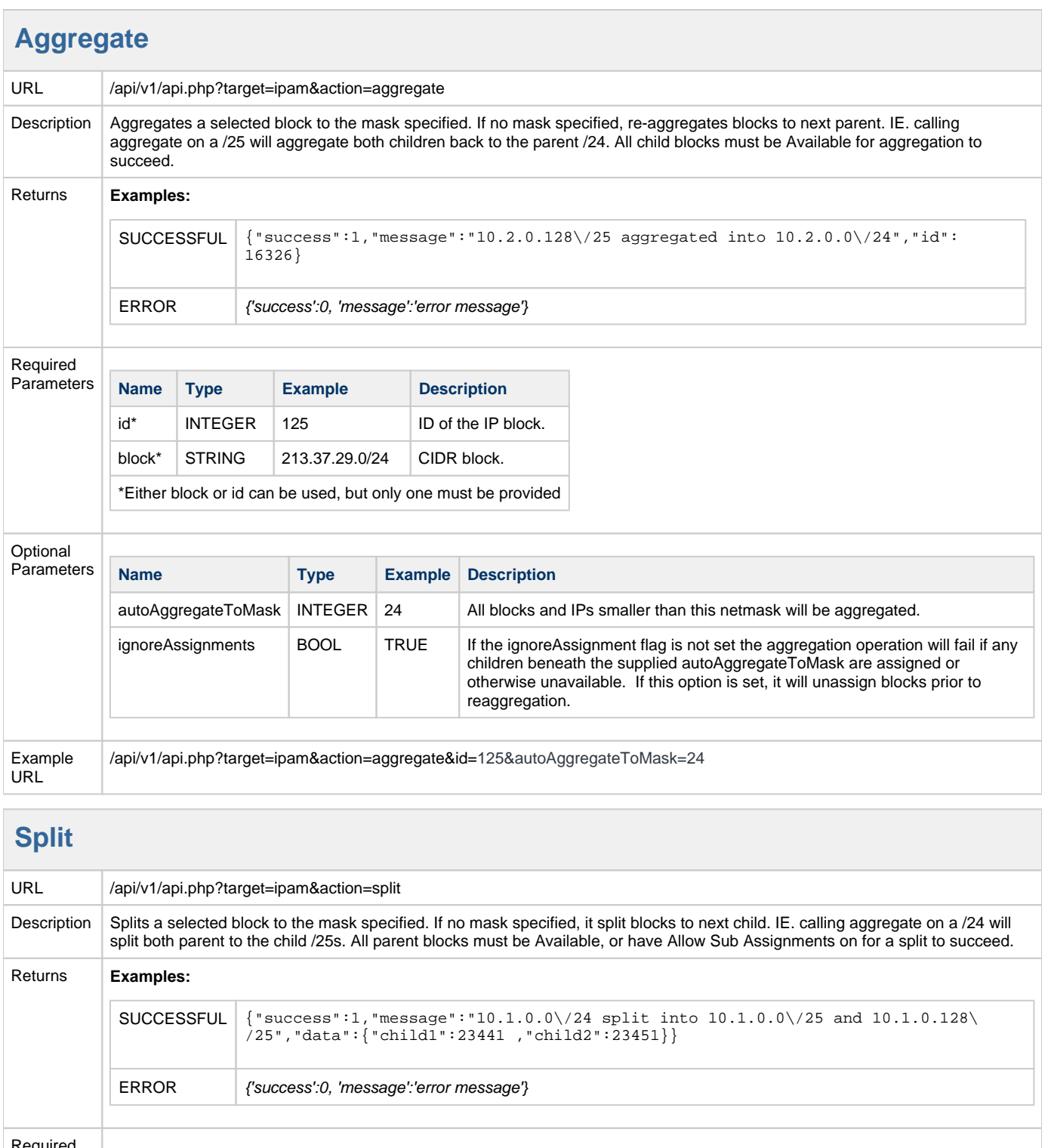

<span id="page-9-1"></span>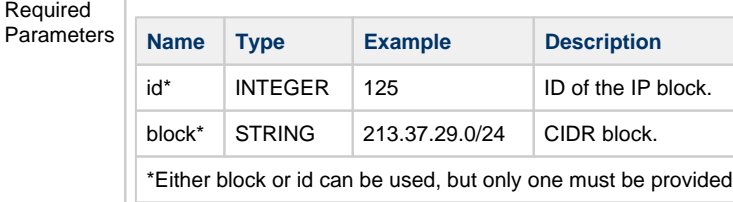

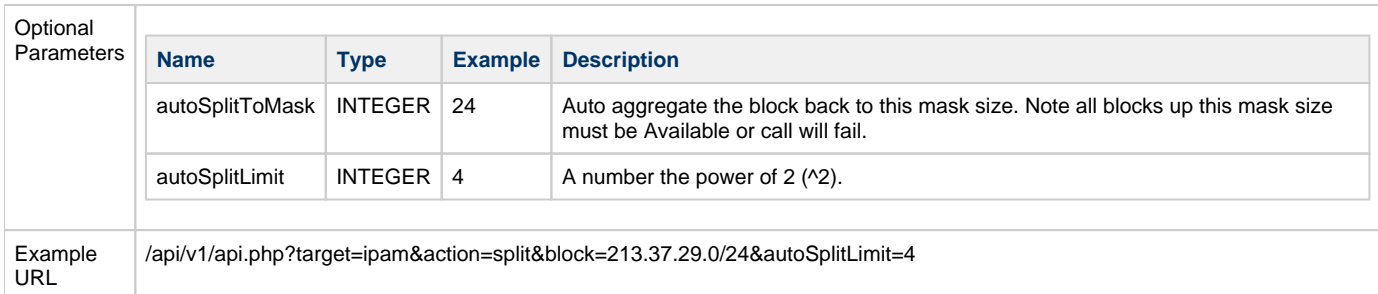

## <span id="page-10-0"></span>**Scan Block**

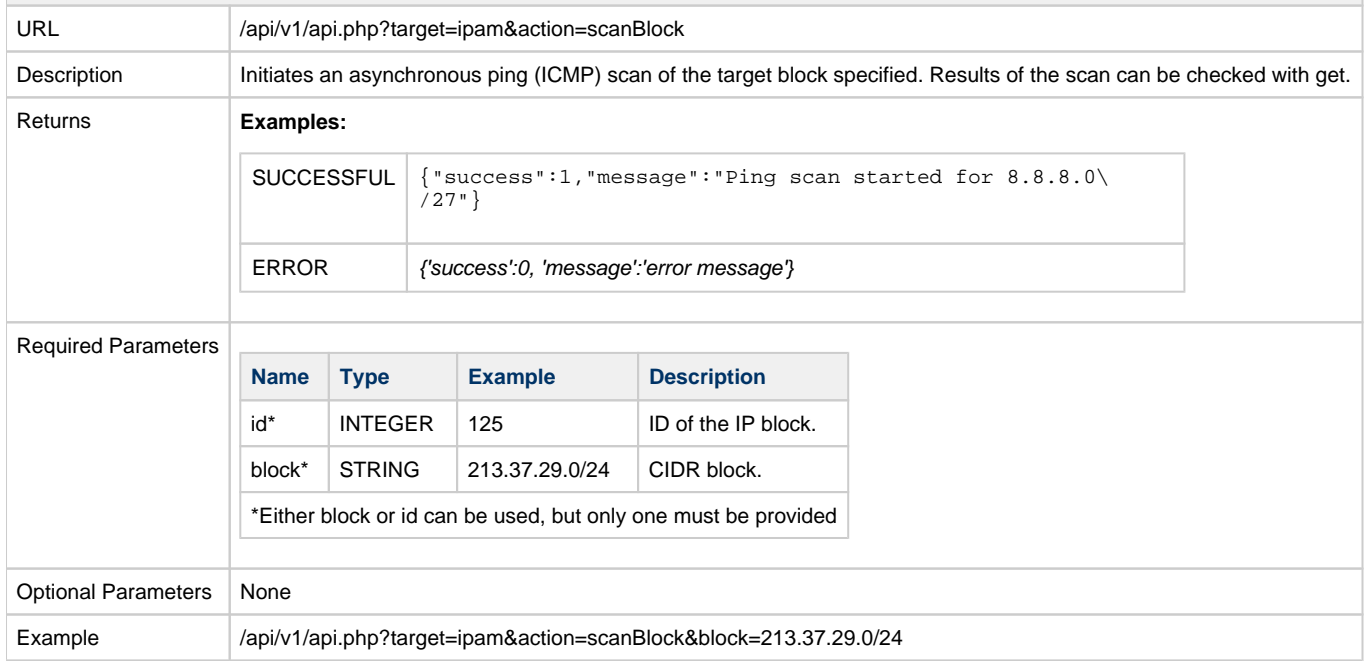

#### <span id="page-10-1"></span>**Get Scan Results**

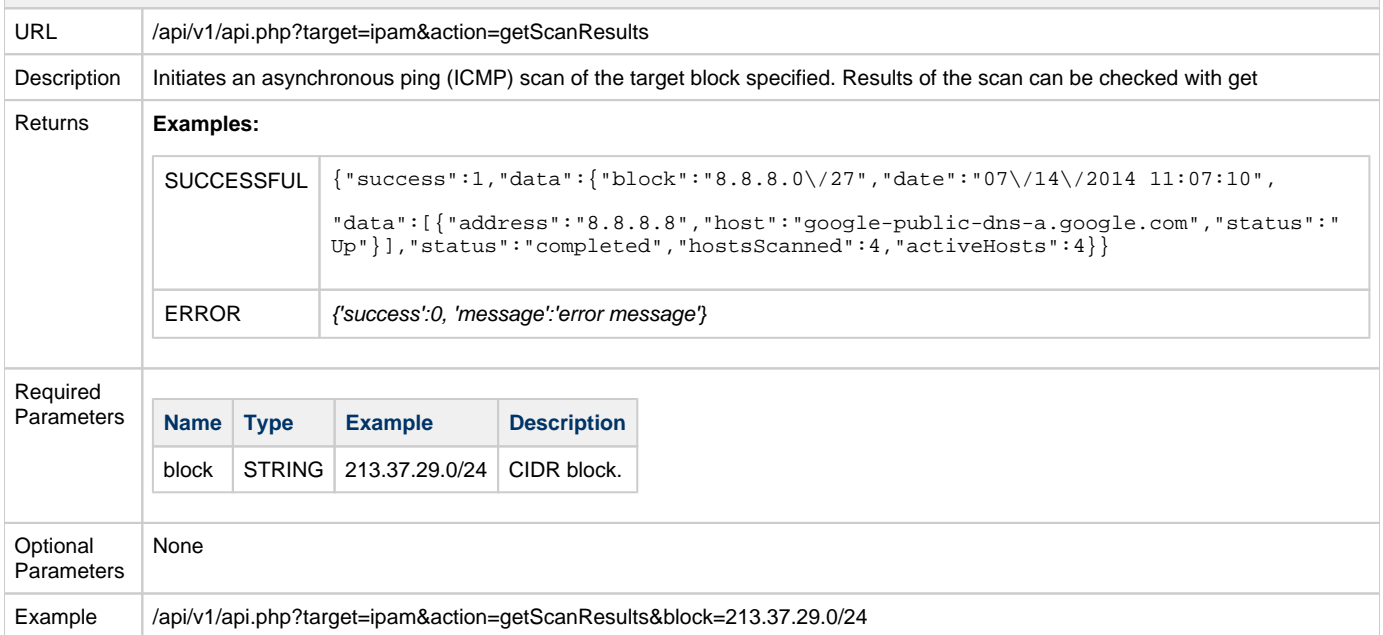

<span id="page-11-0"></span>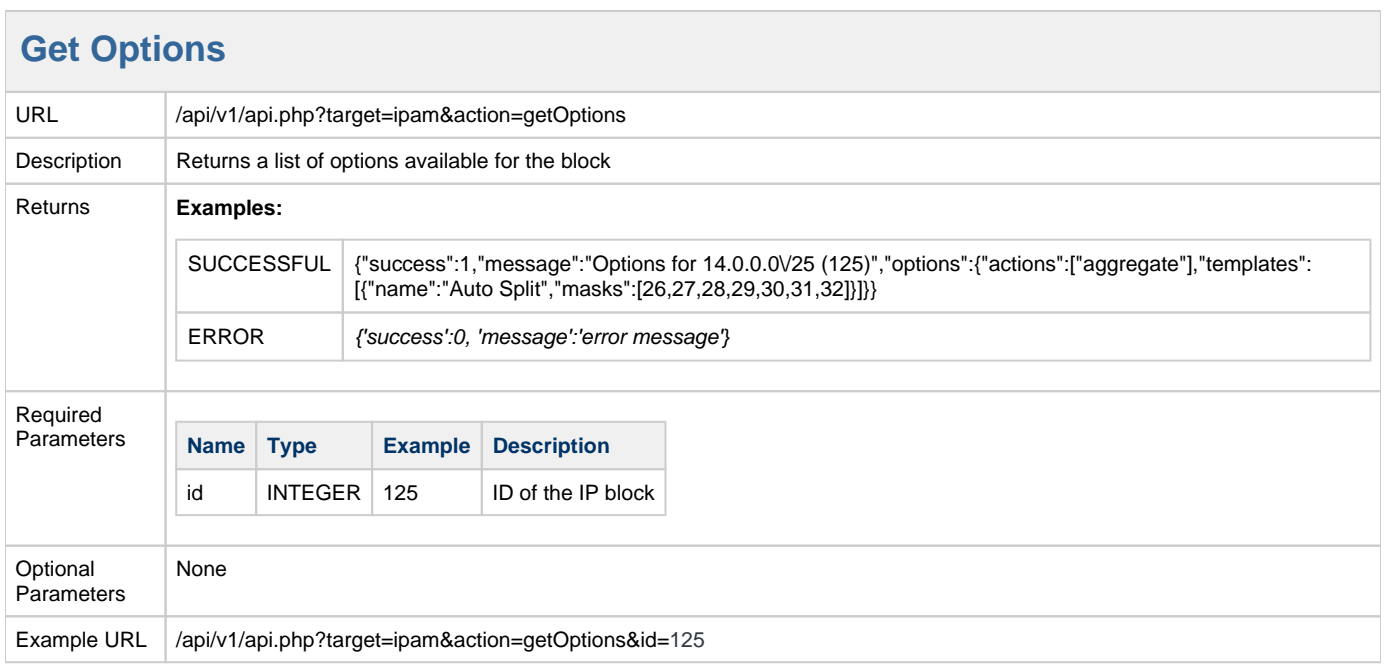

## **Get VLAN**

<span id="page-11-1"></span>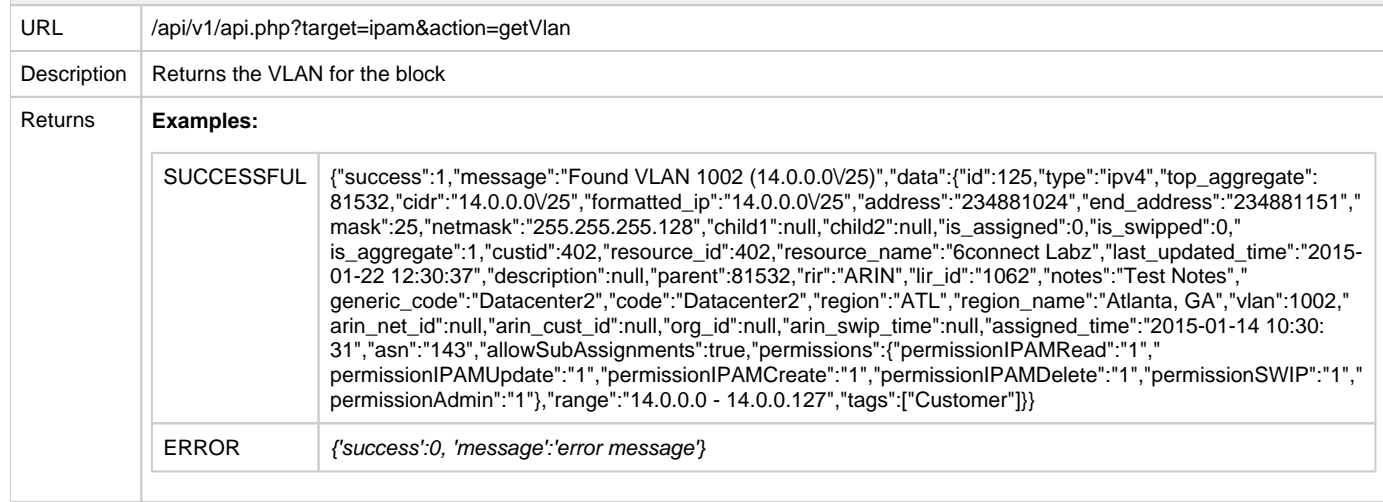

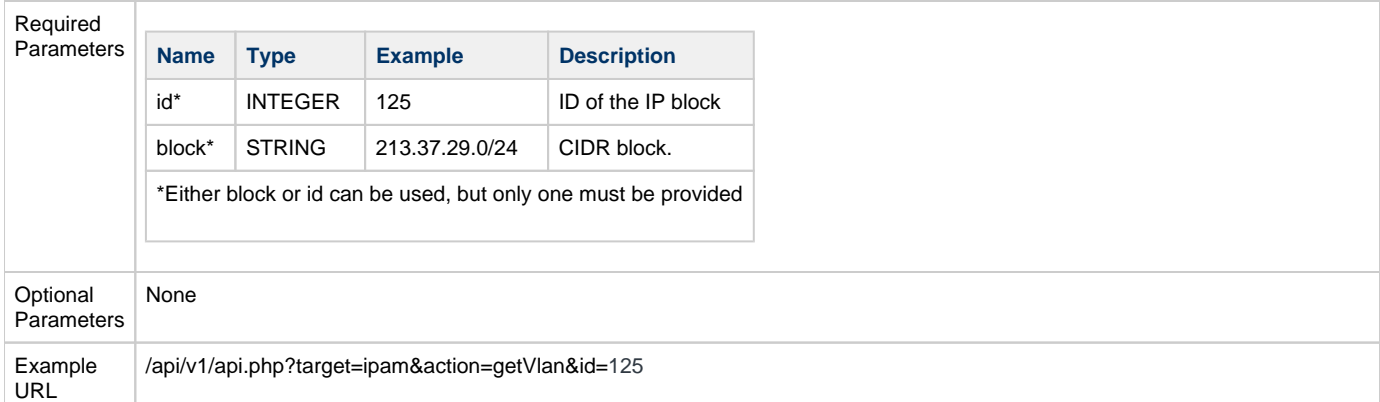

# <span id="page-11-2"></span>**Get Resource Hierarchy**

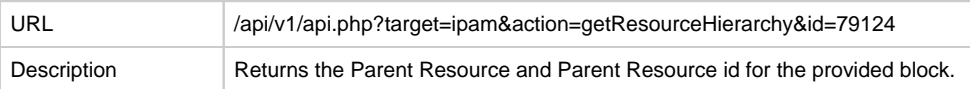

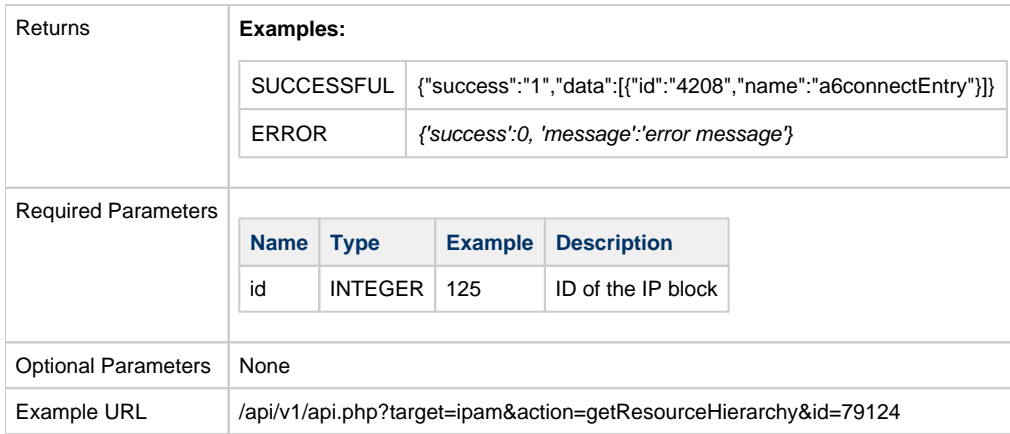

## <span id="page-12-0"></span>**IP Subnets List**

#### **Get Subnet List**

<span id="page-12-1"></span>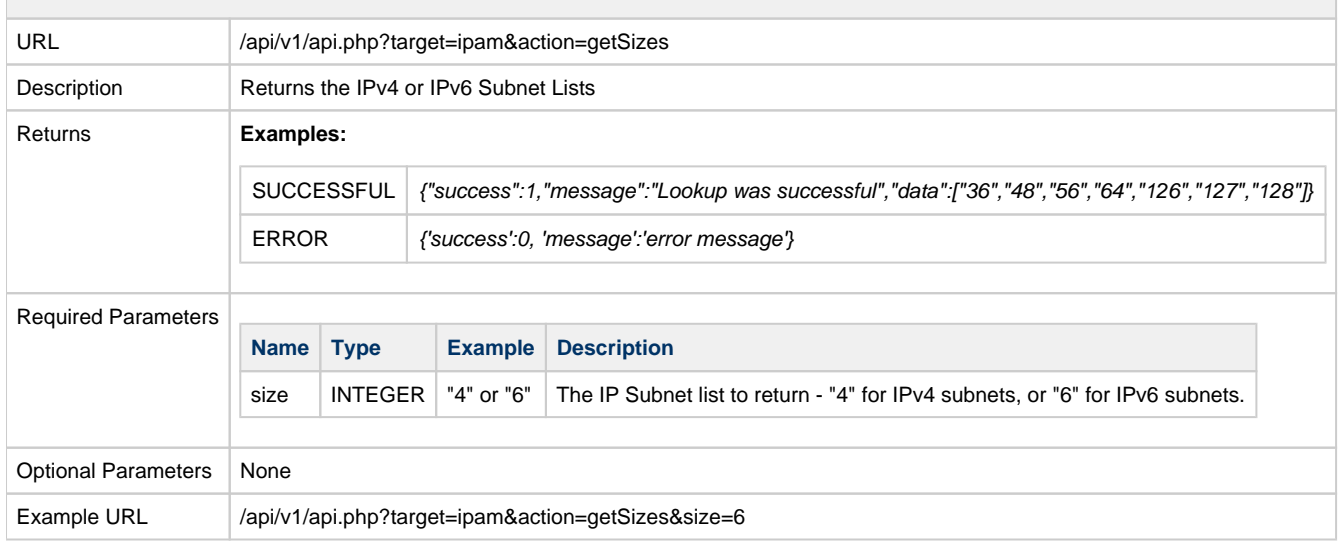

## <span id="page-12-2"></span>**IP Tag List**

## <span id="page-12-3"></span>**Get Tags List**

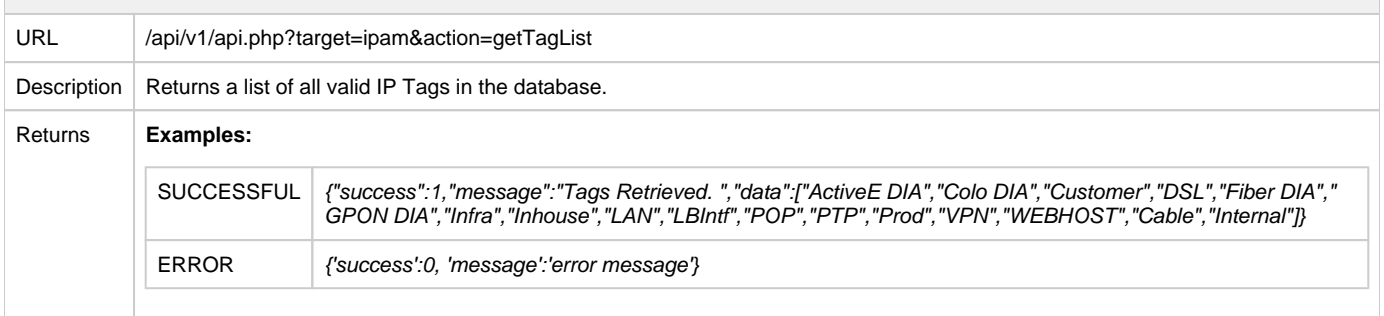

<span id="page-12-4"></span>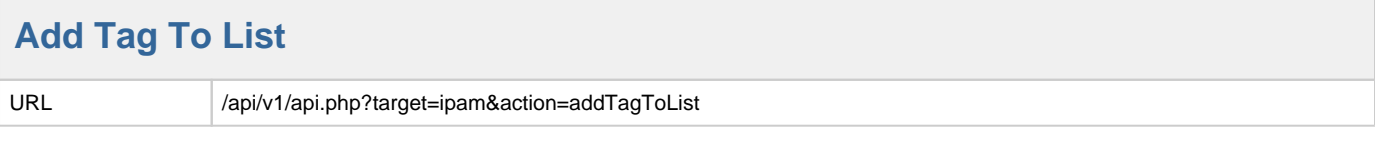

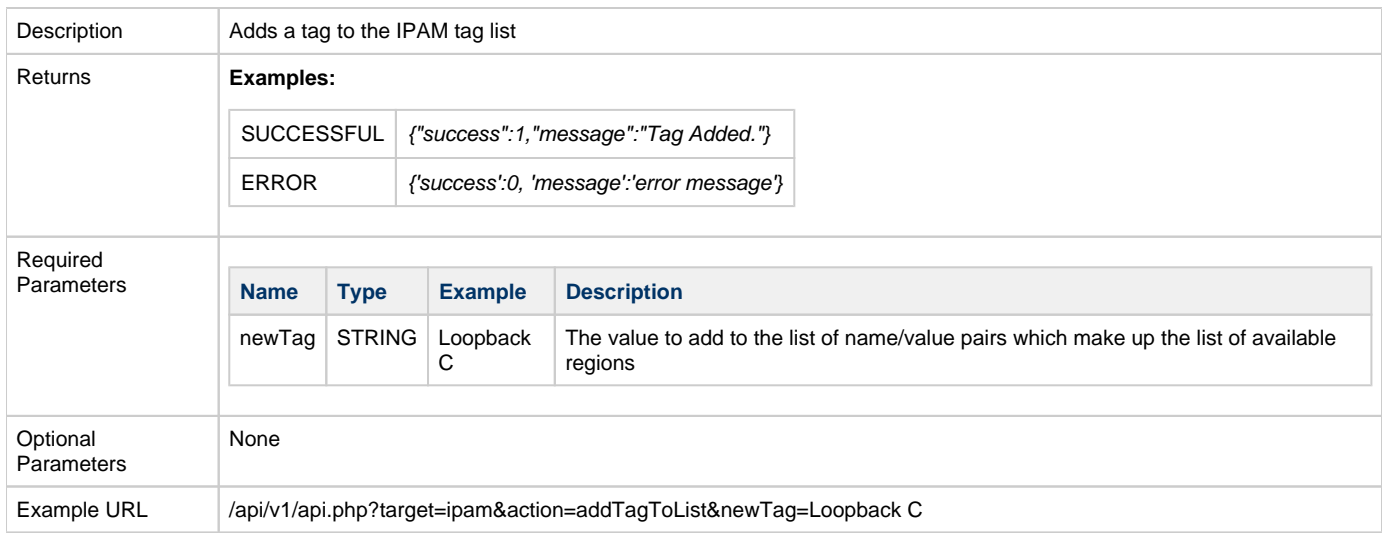

# **Delete Tag From List**

<span id="page-13-0"></span>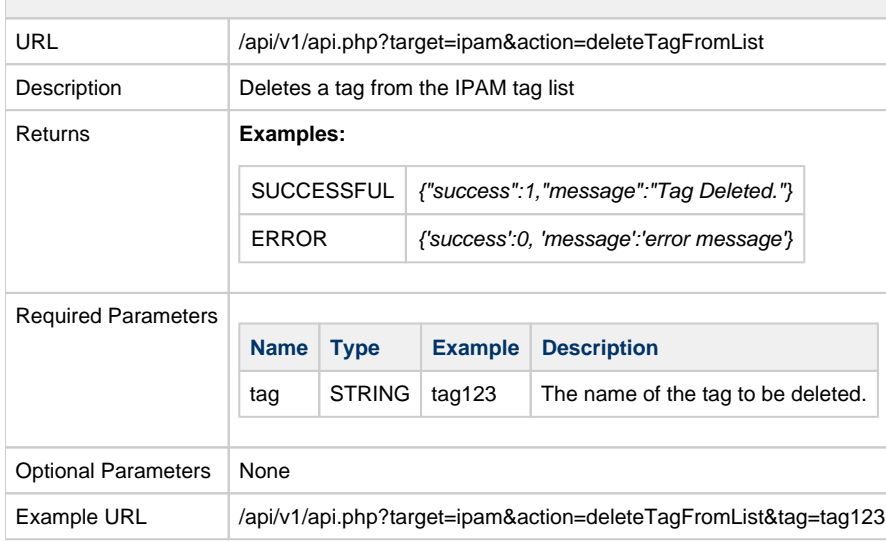

## <span id="page-13-1"></span>**IP Regions List**

## <span id="page-13-2"></span>**Get Regions List**

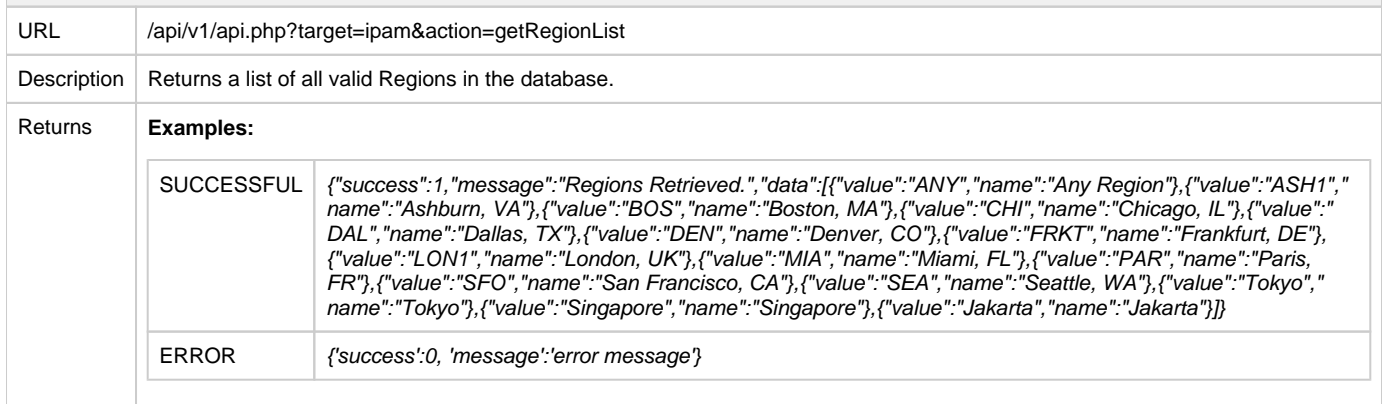

<span id="page-14-0"></span>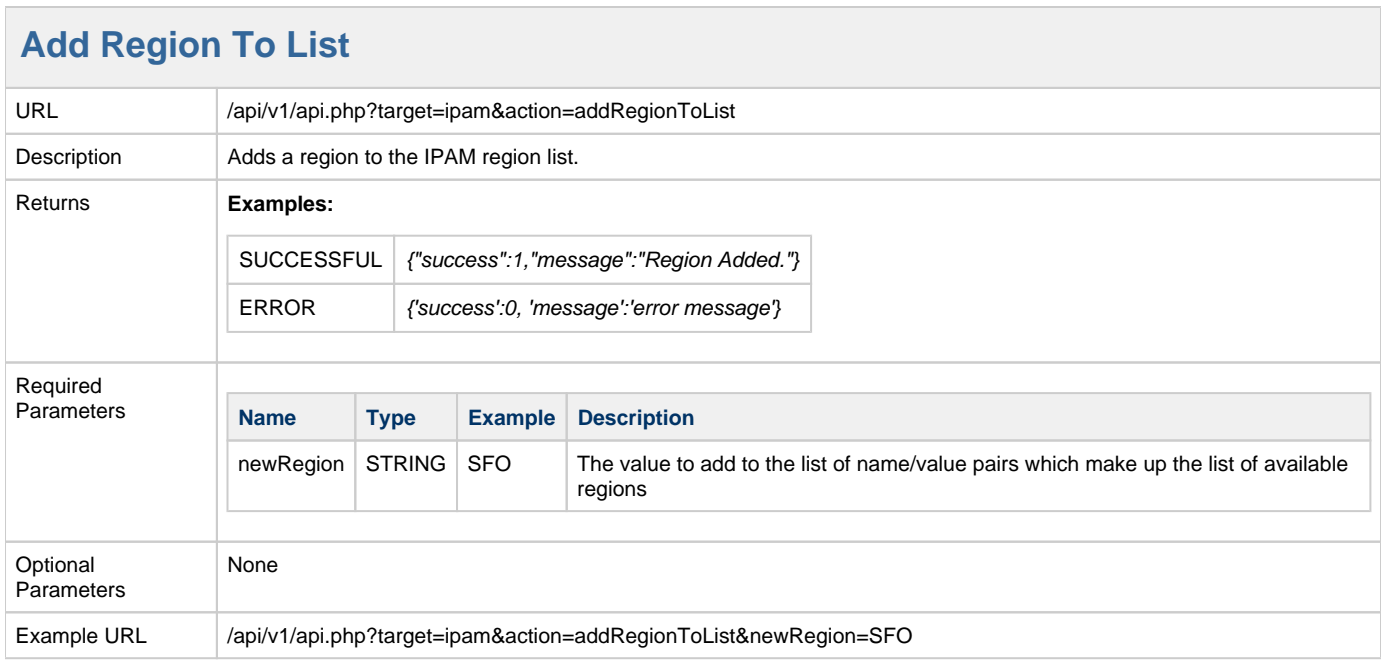

## **Utilization**

<span id="page-14-1"></span>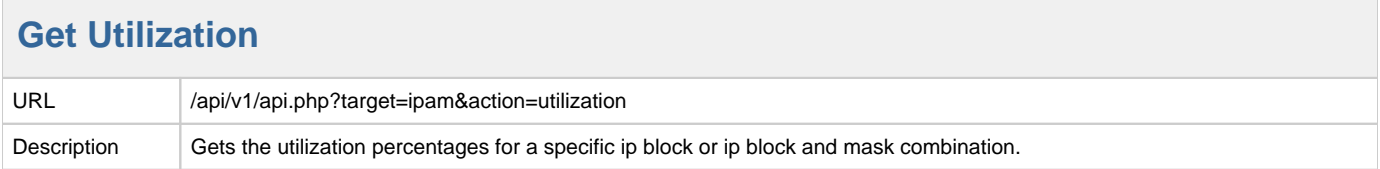

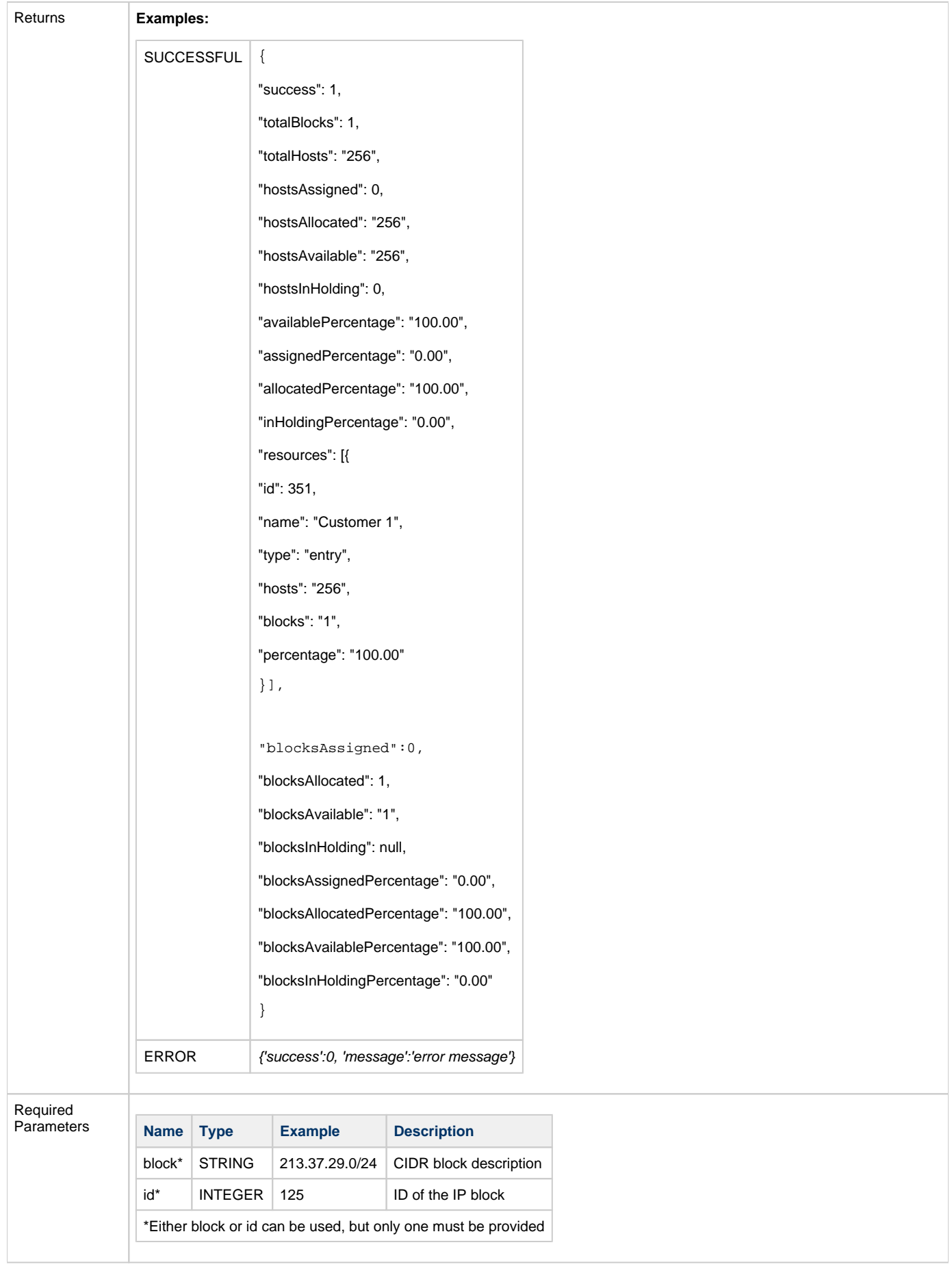

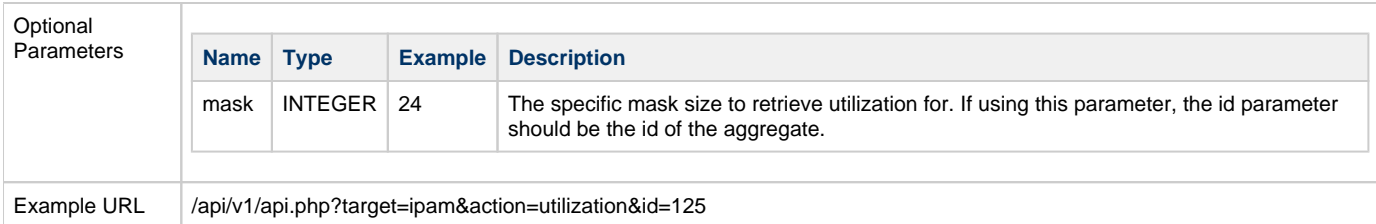

#### <span id="page-16-0"></span>**Get Host Utilization**

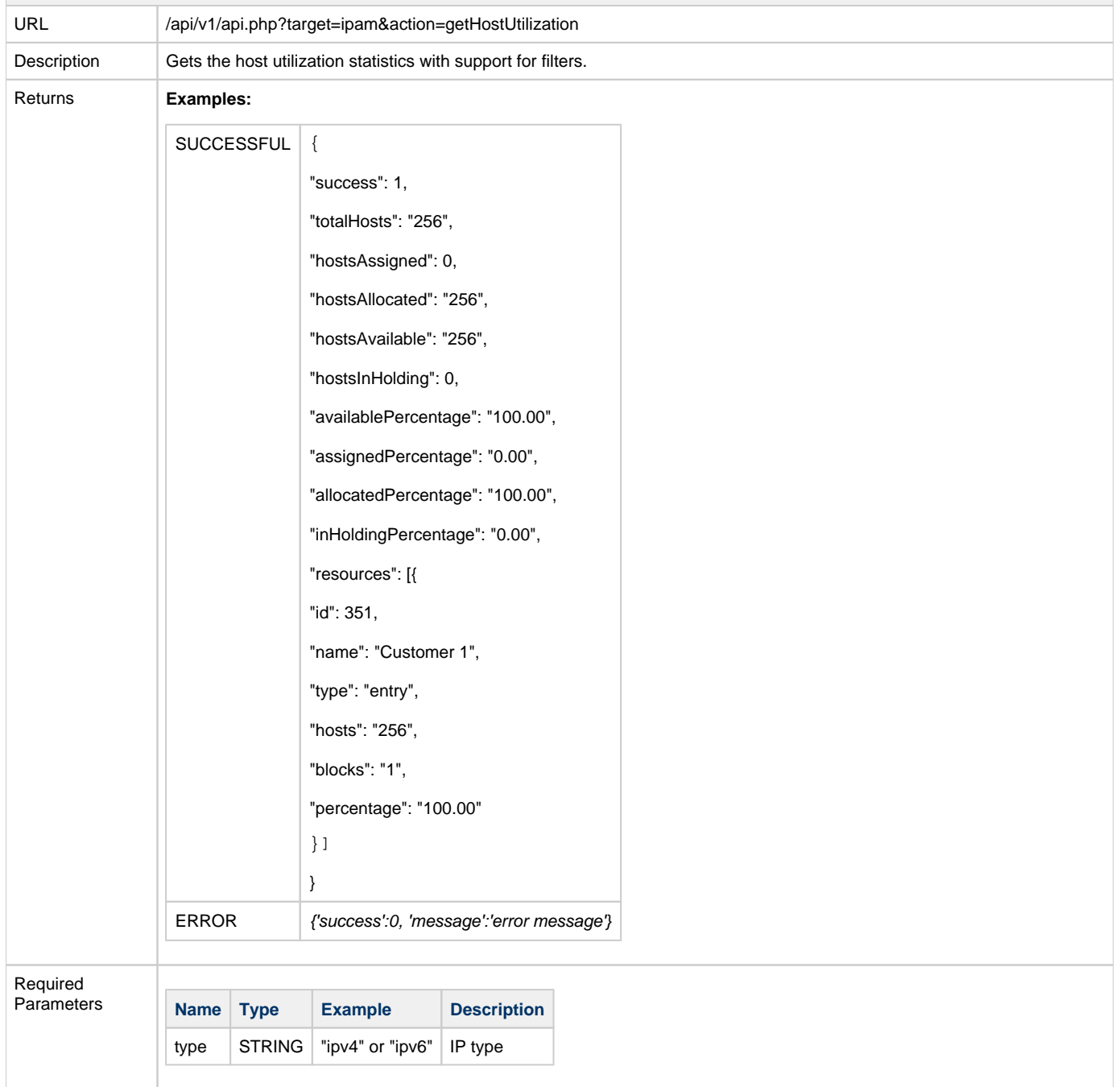

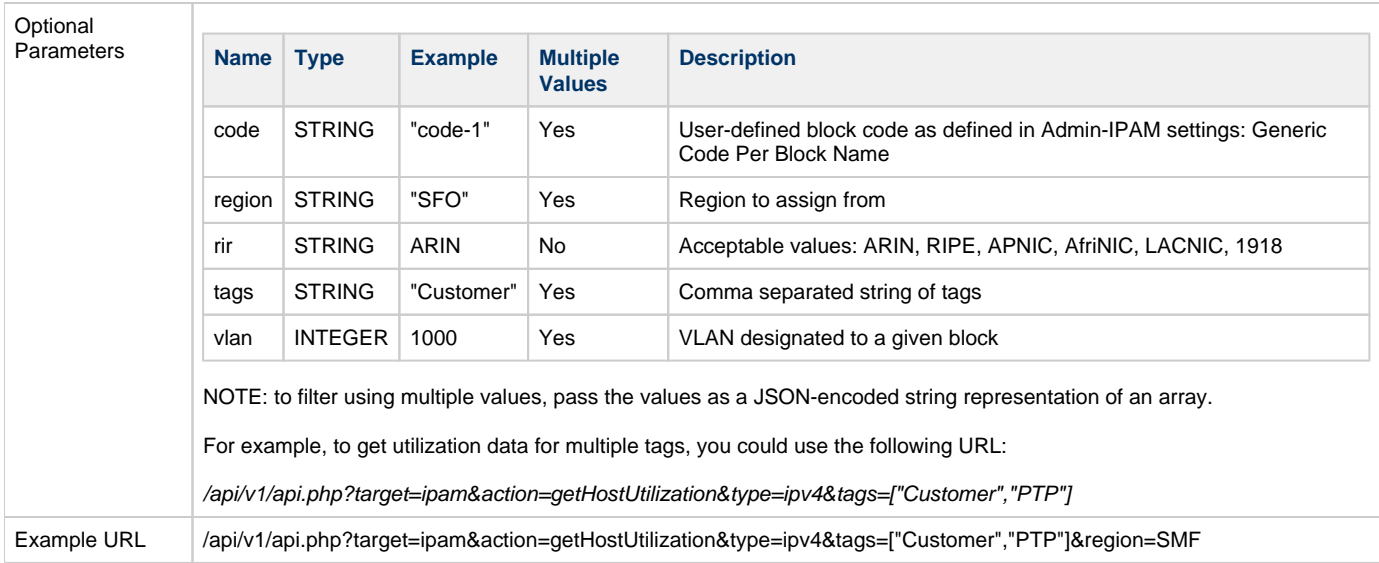

# <span id="page-17-0"></span>**Holding Tank**

<span id="page-17-1"></span>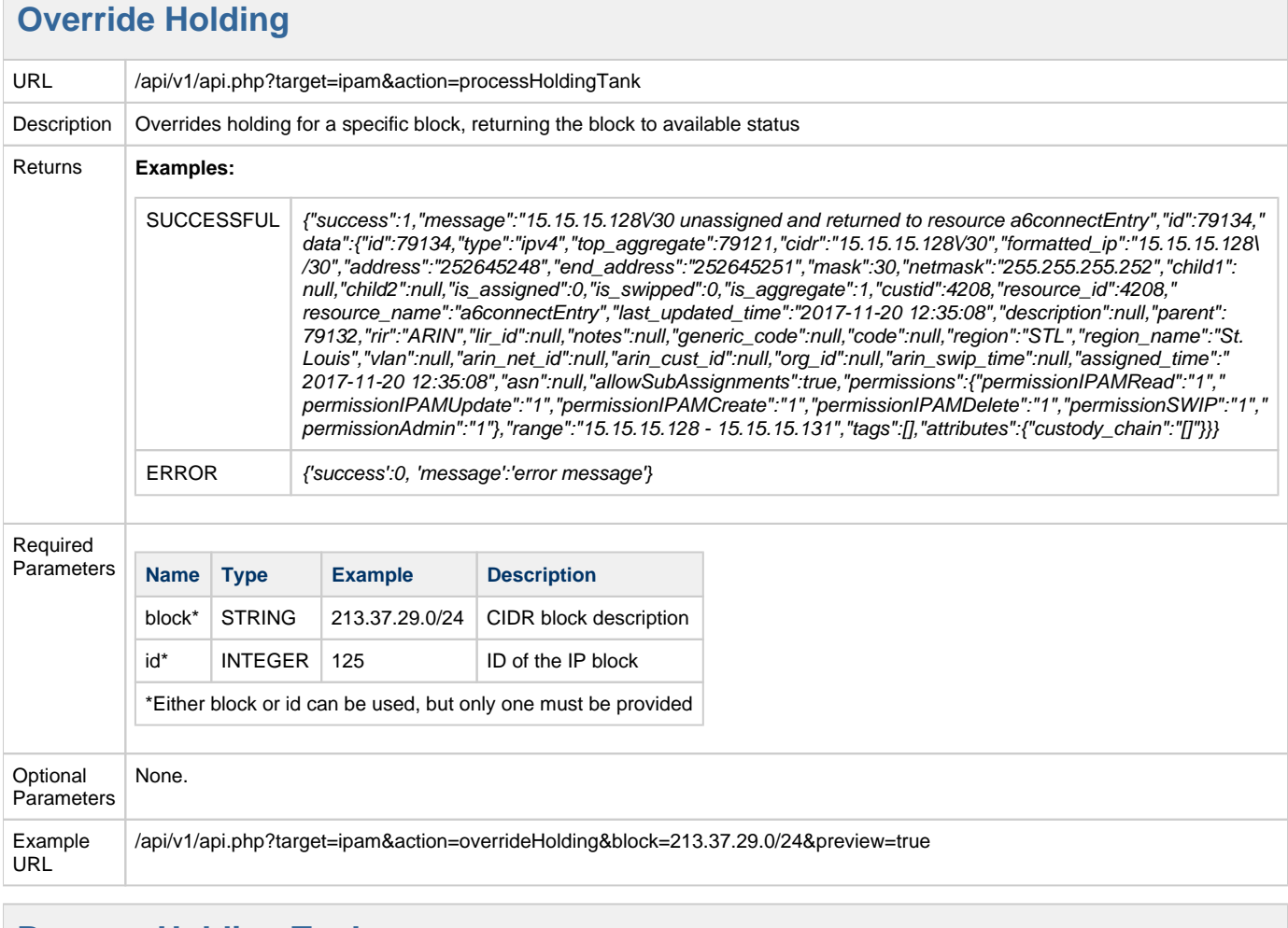

#### <span id="page-17-2"></span>**Process Holding Tank**

URL /api/v1/api.php?target=ipam&action=processHoldingTank

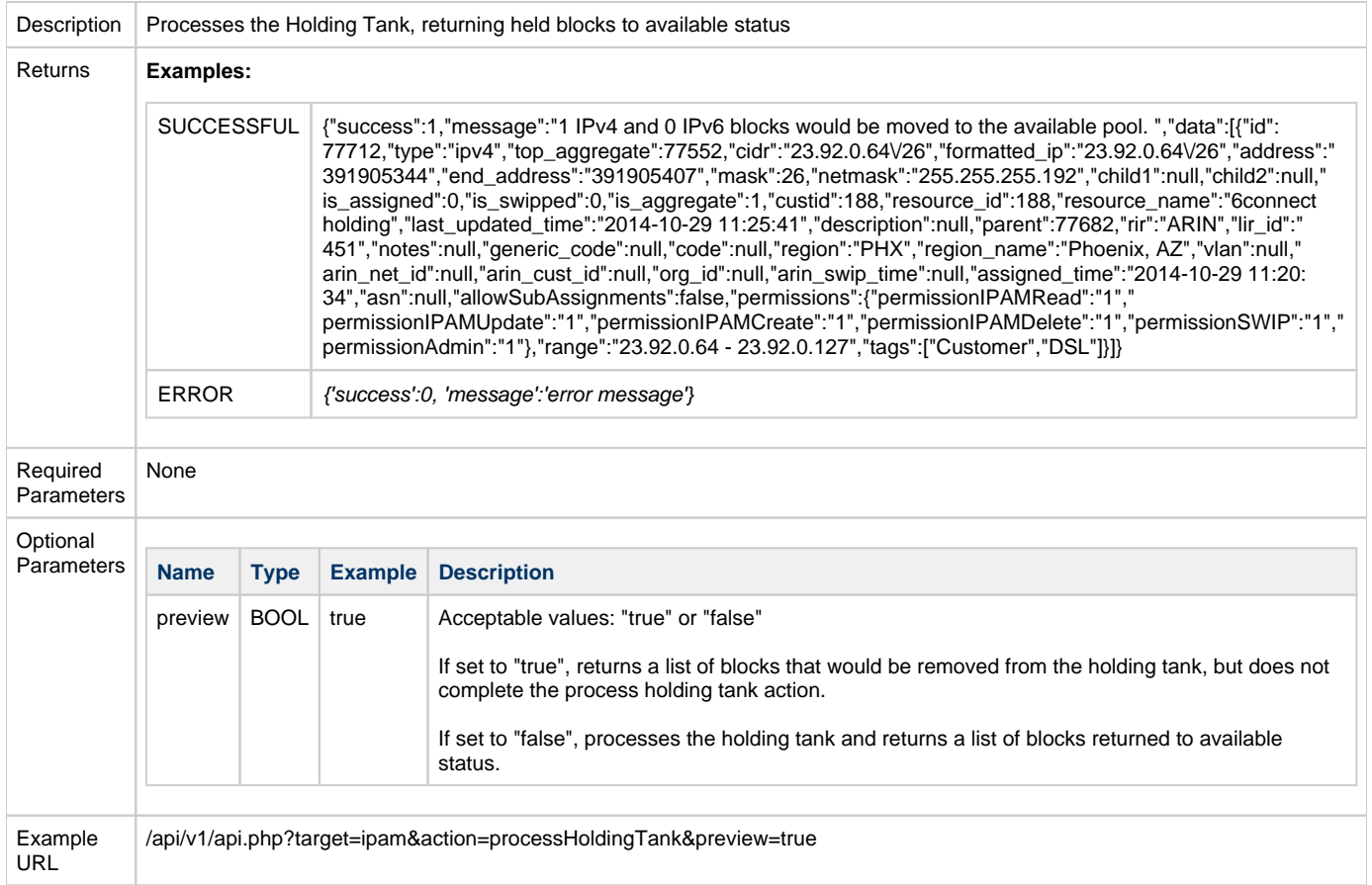

# <span id="page-18-0"></span>**Reports**

<span id="page-18-1"></span>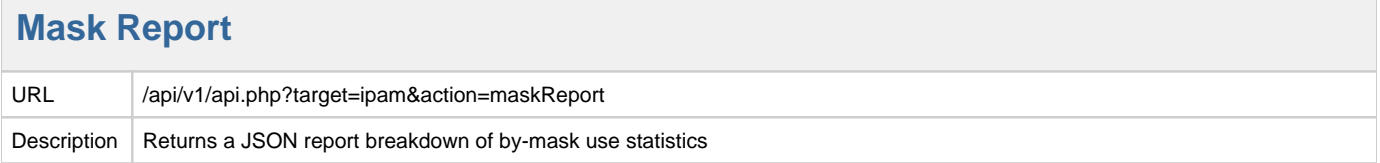

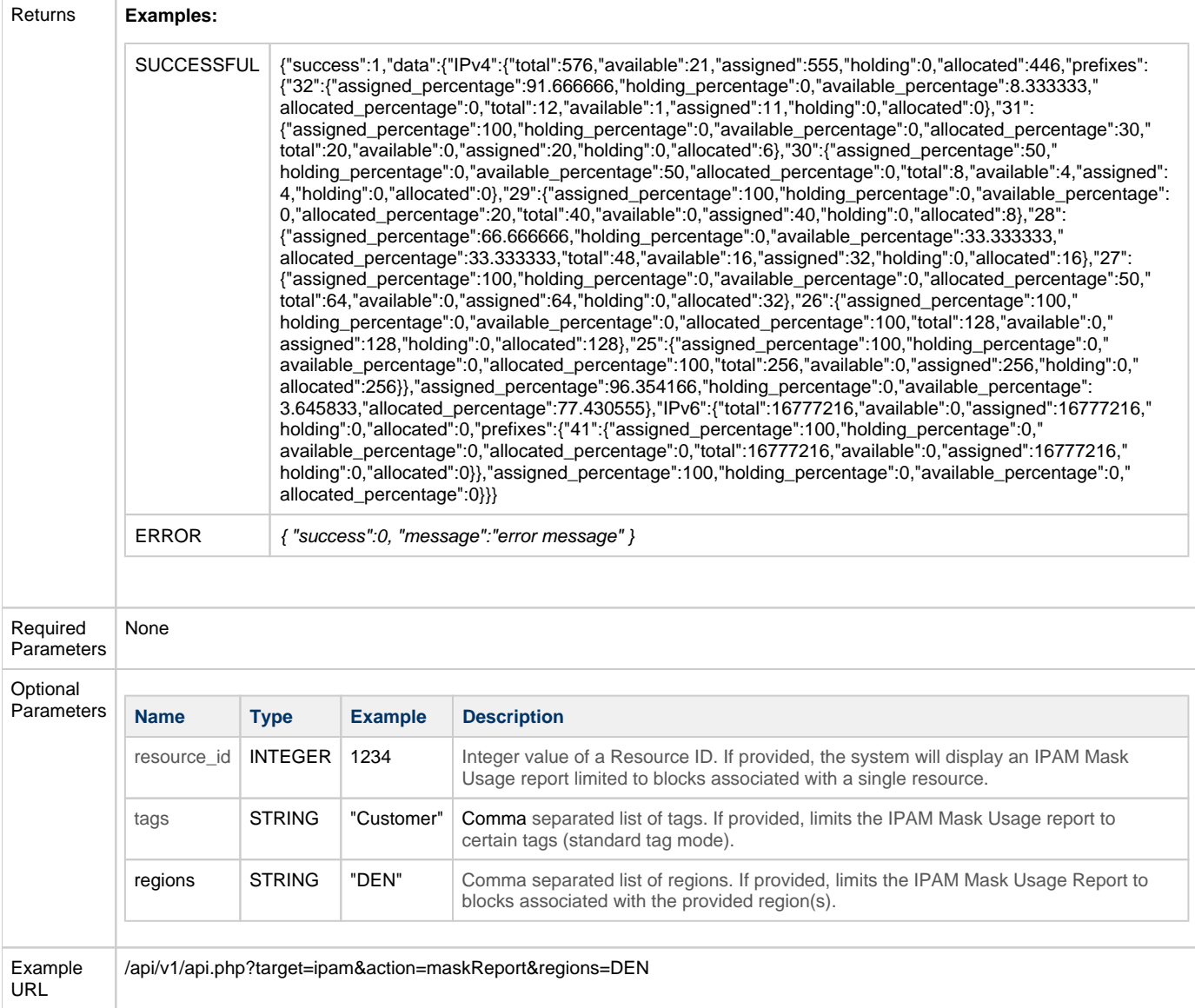

# <span id="page-19-0"></span>**IPAM SWIP Calls:**

<span id="page-19-1"></span>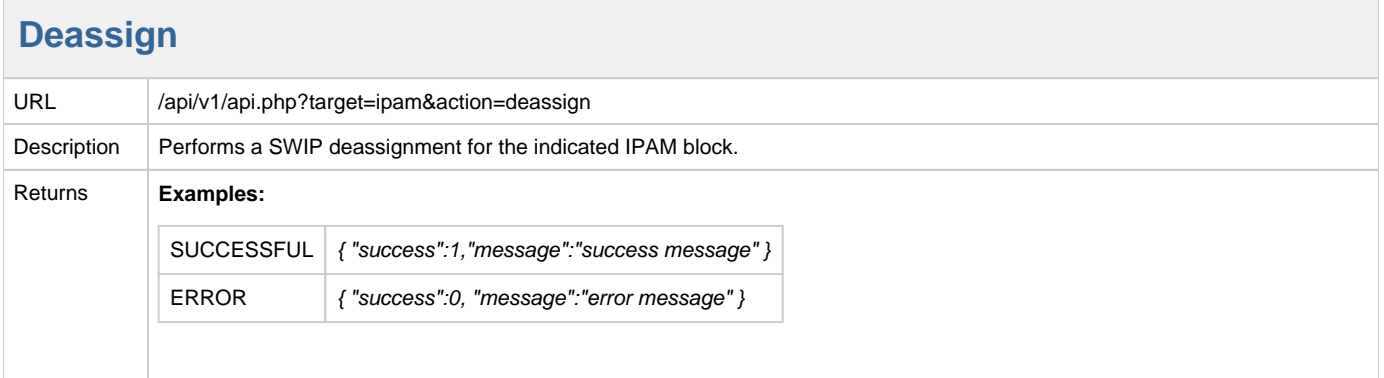

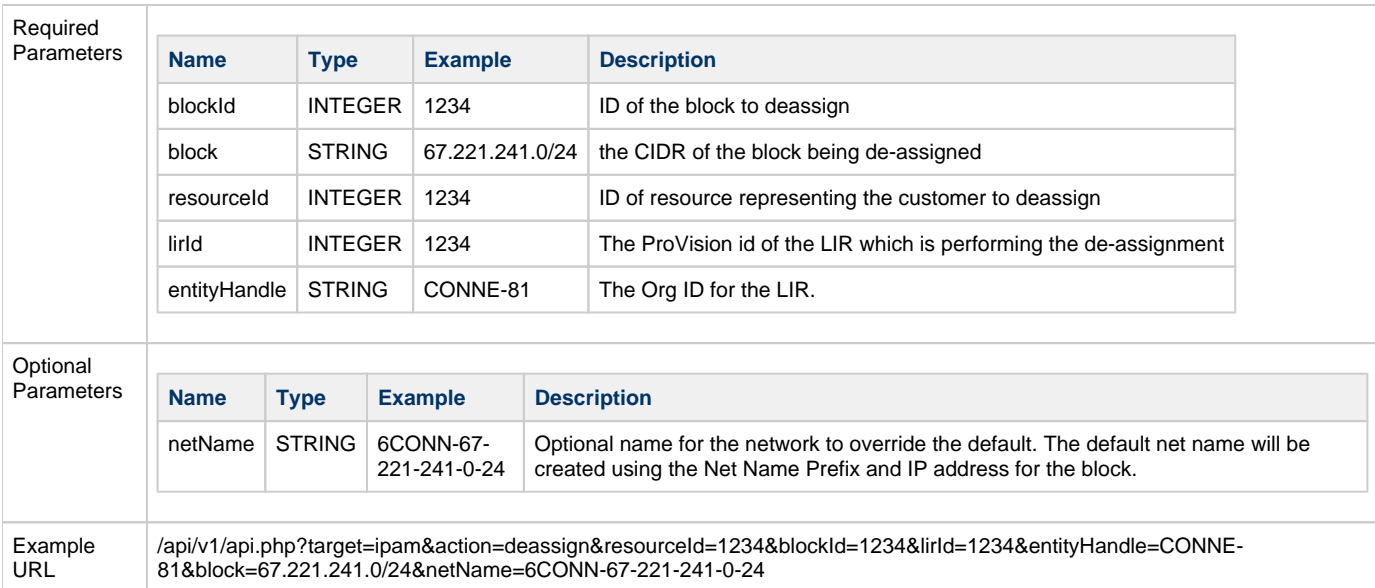

#### <span id="page-20-0"></span>**Get RIR List**

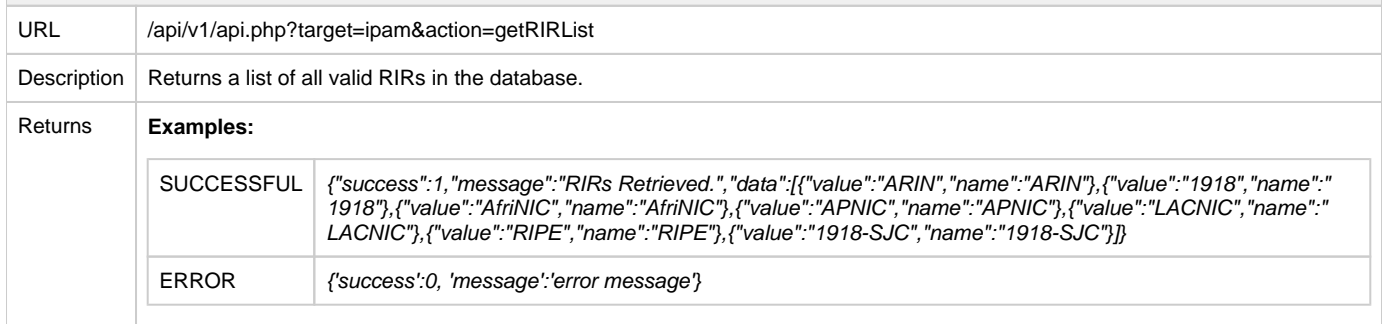

## <span id="page-20-1"></span>**Simple Reassign**

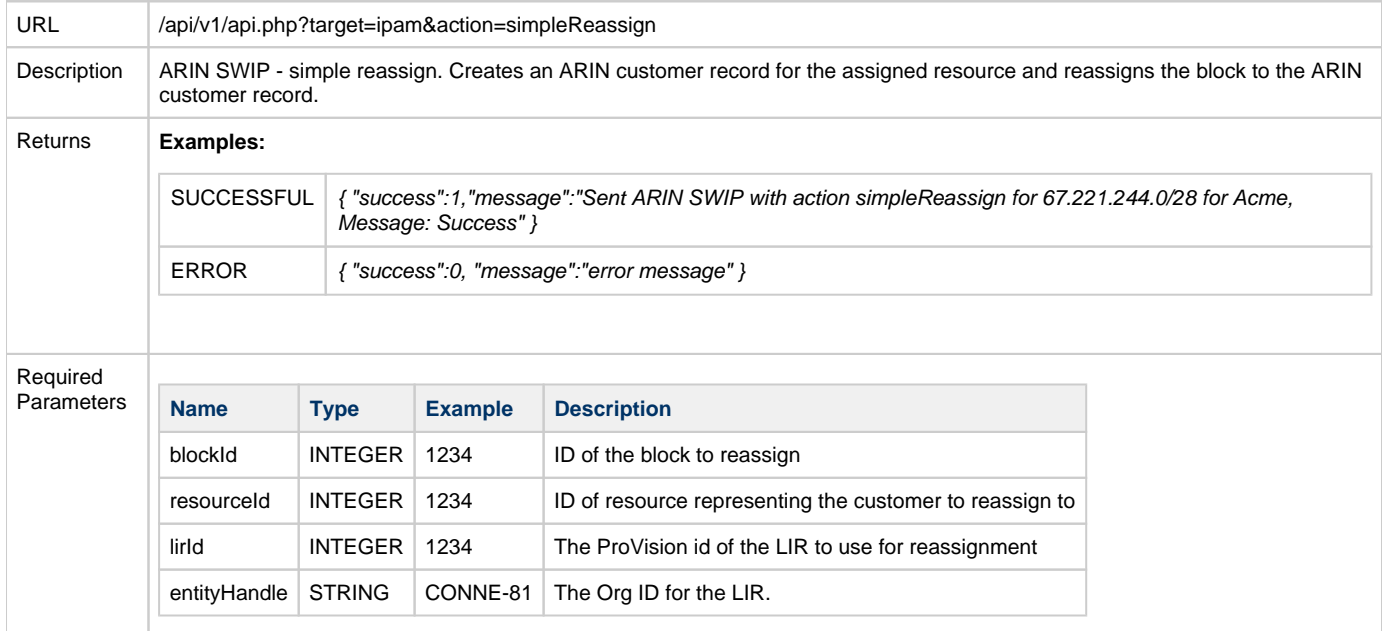

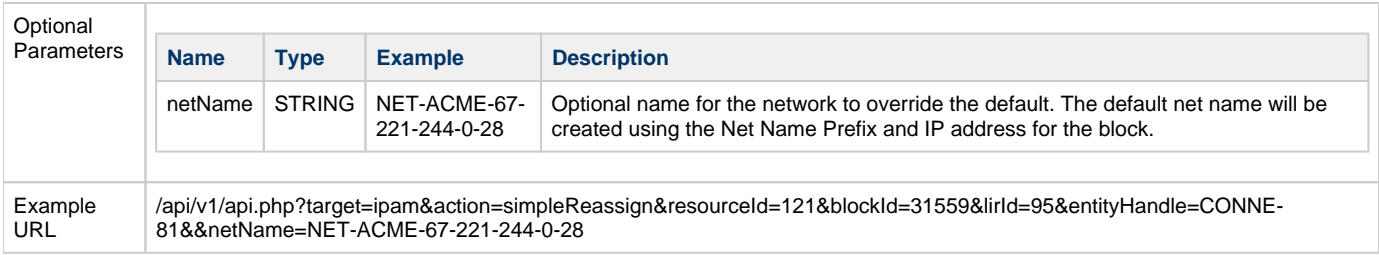

# <span id="page-21-0"></span>**IPAM API Calls Subject to Change:**

Calls below this point are subject to change, and are not recommended for use in production code.

#### <span id="page-21-1"></span>**Get Attribute List**

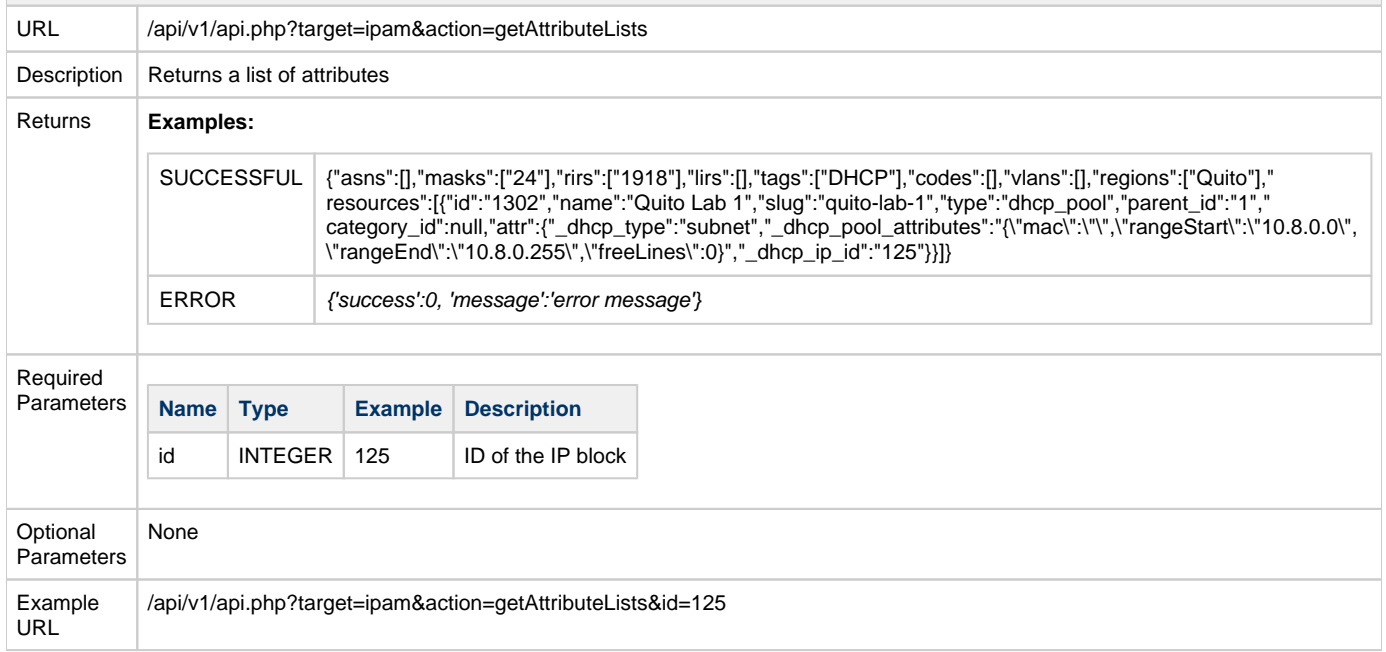